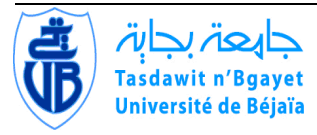

UNIVERSITE ABDERRAHMANE MIRA - BEJAÏA FACULTE DE TECHNOLOGIE DEPARTEMENT DE GENIE ELECTRIQUE

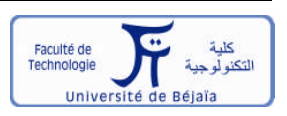

# **MEMOIRE DE FIN D'ETUDE**

Présenté par :

## **Melle. DAHMANA Karima**

Pour l'obtention du diplôme de

**MASTER EN ELECTROTECHNIQUE Option : Electromécanique**

*Thème*

## *Calcul des forces dans les systèmes de formage et de lanceur électromagnétiques*

Encadré par :

**Pr. Bachir MAOUCHE**

**Année Universitaire 2014-2015**

## Remerciement

Tout d'abord, j'exprime mes remerciements à Dieu le tout puissant qui m'à guidé dans mon travail.

Mes profondes remerciements à mon promoteur **M<sup>R</sup> MAOUCHE Bachir** d'avoir accepté de m'encadrer. Je tiens a lui exprimer ma reconnaissance pour la confiance qu'il m'a accordée et pour l'intérêt qu'il a constamment porter à mes travaux, aussi que pour ses conseils et suggestions à travers de fructueuses discussions, je ne saurai comment lui exprimer ma profonde gratitude.

Mes remerciements s'adressent aux membres de jury pour avoir accepté d'examiner ce travail.

## Dédicaces

Je dédie ce modeste travail à :

- $\triangleright$  Mes très chers parents, que je remercie infiniment pour leurs soutient et conseils tout au long de mes études.
- Mes frères et ma sœur.
- > Toute la famille, oncle, tantes, cousins et cousines.
- Mon cher fiancé L'Hafit, je te remercie pour ton soutien, ta disponibilité et tes précieux conseils.
- $\triangleright$  Ma belle famille.
- A tout personnes qui m'encouragé et aidé tout long de mes études.

*Karima*

## <span id="page-5-0"></span>**TABLE DES MATIERES**

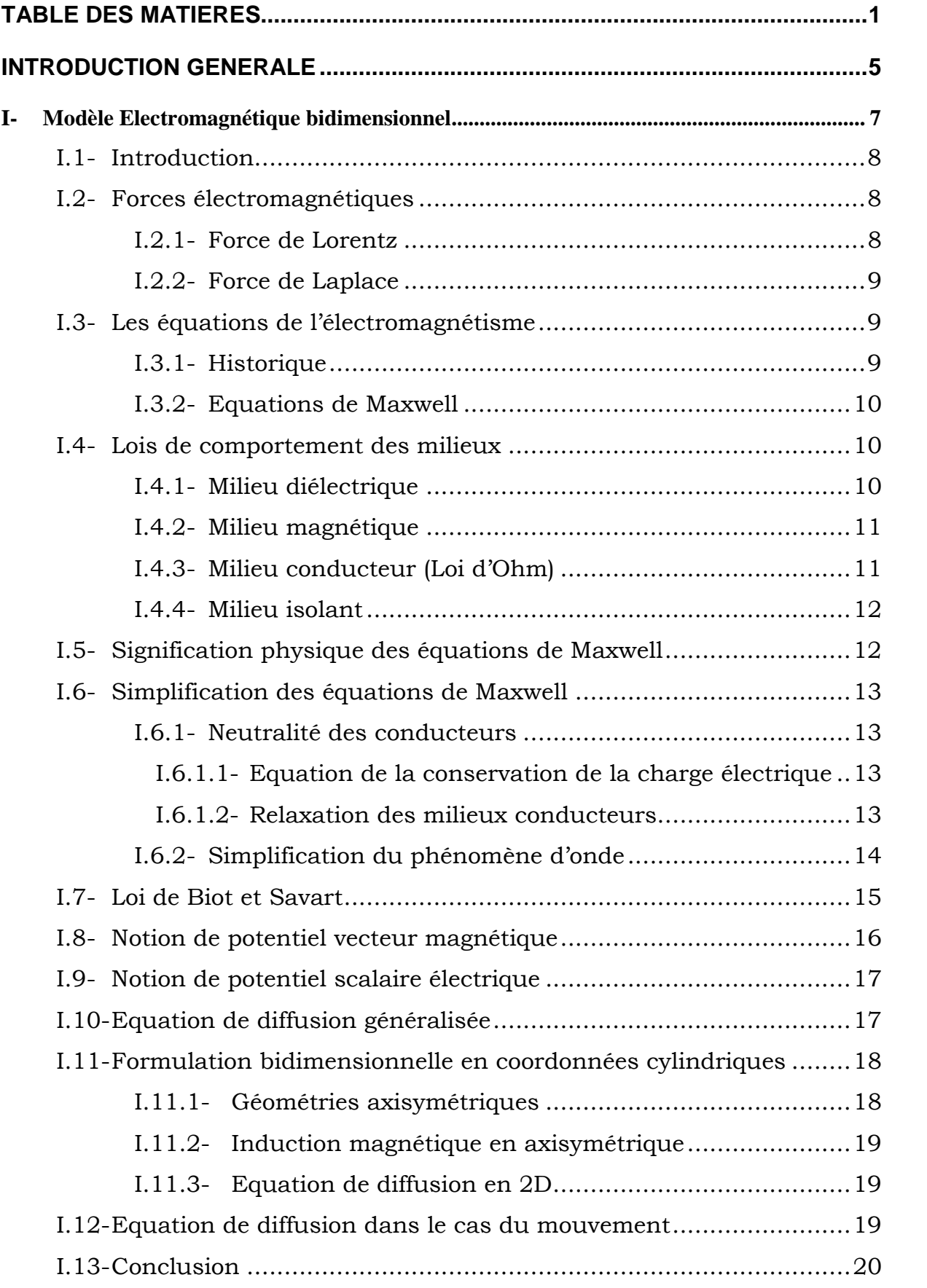

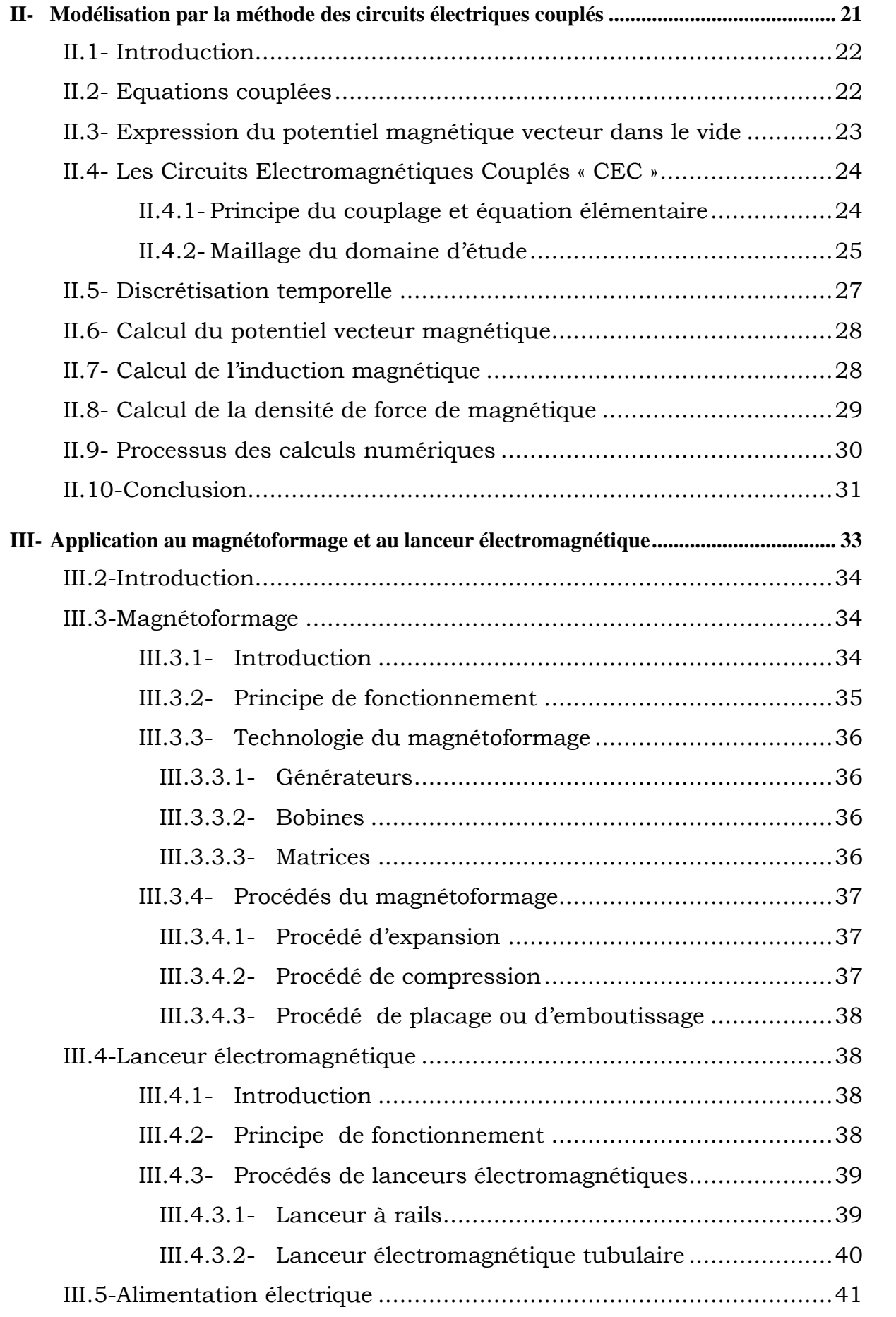

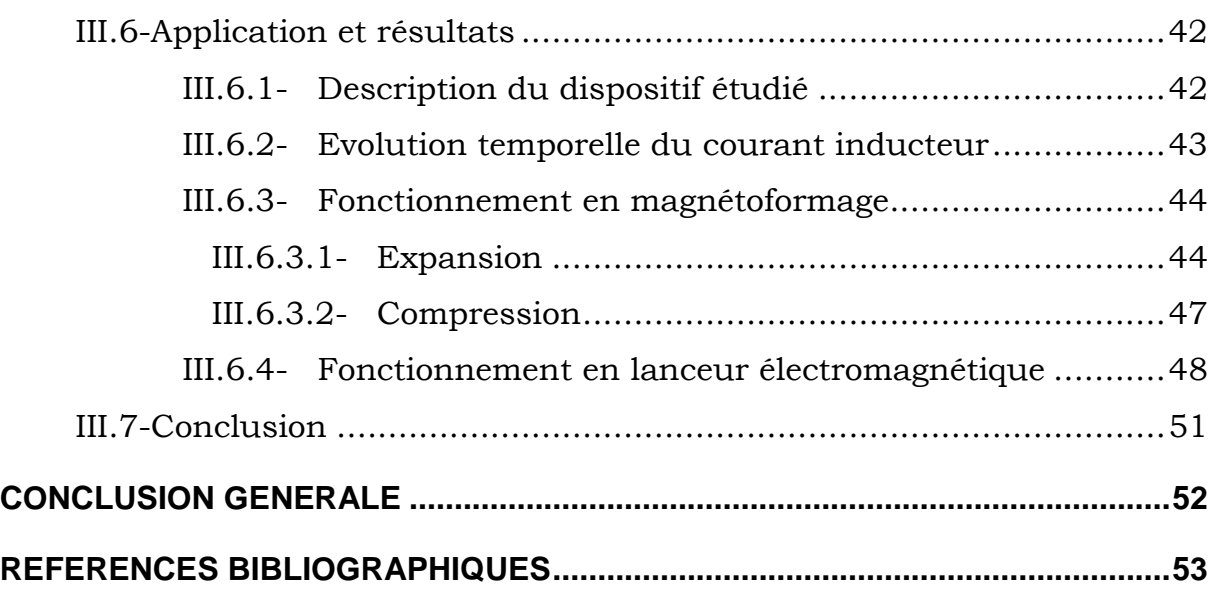

## <span id="page-9-0"></span>**INTRODUCTION GENERALE**

En électromagnétisme, le théorème d'Ampère, de Faraday et de Gauss forment principalement le système d'équations aux dérivées partielles de Maxwell. La résolution de ces équations associées aux lois de comportement électrique et magnétique des matériaux permet de déterminer les grandeurs électromagnétiques.

La connaissance de ces grandeurs dans d'un dispositif électromagnétique permet de l'étudier et de déduire la grandeur principale permettant son fonctionnement. Dans les dispositifs d'électromécaniques comme le formage et le lanceur électromagnétiques, la grandeur principale est la force magnétique de Laplace qui produit des déformations et des déplacements des pièces mobiles.

Le calcul de cette force se déduit des grandeurs électromagnétiques obtenues de la résolution d'un modèle mathématique adapté et issu du modèle général de Maxwell. Le phénomène régissant le fonctionnement des dispositifs du lanceur et de formage électromagnétique est complexe surtout du point de vue couplage entre les grandeurs électriques (courant source de décharge), électromagnétiques (champs, courant induit et force) et mécaniques (déplacement et vitesse).

Afin d'étudier et de comprendre le comportement dynamique de ces dispositifs, plusieurs modèles peuvent être utilisés. En effet selon la littérature, plusieurs approches on été rapportées. La première approche se base sur des méthodes analytiques, la seconde fait appel aux méthodes numériques et dans certains cas, on réalise le couplage de ces deux méthodes.

Dans ce travail, nous utilisons la méthode des circuits électriques couplés. La résolution du modèle élaboré par cette méthode abouti directement à la connaissance de la densité de courant électrique dans la pièce à déplacer. En exploitant ce courant, nous déduisant, par la loi dérivation temporelle (loi de Faraday), le potentiel vecteur magnétique et par

5

la loi vectorielle de dérivation spatiale, l'induction magnétique. Enfin, nous faisant appel à la loi de Laplace pour calculer la force magnétique.

Ce document est présenté sous la forme de trois chapitres accompagné par une introduction, une conclusion et des références bibliographiques.

Le premier chapitre est consacré à la présentation des lois régissant les phénomènes électromagnétiques et à leur simplification dans les dispositifs électrotechniques selon les propriétés physiques et géométriques de ces derniers.

Dans le deuxième chapitre, nous présentons un développement détaillé de la méthode des circuits électriques couplés en régime transitoire.

Le dernier chapitre fait l'objet d'application à un dispositif électromécanique qui peut avoir les fonctionnements des systèmes de formage et de lanceur électromagnétiques. Avant de présenter les caractéristiques de ce dispositif et les résultats de simulation sous MATLAB, nous donnons des aperçus sur l'historique de ces deux systèmes, leur principe de fonctionnement et les principales configurations existantes.

## <span id="page-11-0"></span>**1 er CHAPITRE**

## **I- Modèle Electromagnétique bidimensionnel**

## <span id="page-12-2"></span><span id="page-12-1"></span><span id="page-12-0"></span>**I.1- Introduction**

L'objectif fondamental de la discipline électromagnétique est la détermination des grandeurs électromagnétiques locales qui règnent à l'intérieur d'un système électriquement chargé. Cette détermination s'effectue par la résolution des équations reliant l'électricité et le magnétisme associées aux lois de comportement des différents milieux du système. Le lien entre ces deux branches de la physique donc les lois de l'électromagnétisme ont été formulées, sur la base des expériences de l'époque, par le physicien écossais « James Clerk Maxwell » (1831-1879) et appelé équation de Maxwell. Depuis, on n'a jamais relevé des phénomènes électromagnétiques qui n'obéissent pas à ces lois.

## **I.2- Forces électromagnétiques**

## **I.2.1- Force de Lorentz**

La force agissant sur une charge ponctuelle *q* dépend non seulement de la position de cette charge mais également de sa vitesse v. Cette force est décomposée en deux composantes ; la composante électrique, indépendante de la vitesse de la charge et la composante magnétique, dépendante de la vitesse de la charge. [5]

La force magnétique :

$$
\vec{F}_m = q \vec{v} \wedge \vec{B} \tag{I.1}
$$

La force électrique :

$$
\vec{F}_e = q\vec{E} \tag{I.2}
$$

La force résultante agissant sur la particule chargée est appelée force de Lorentz et elle s'écrit :

$$
\vec{F} = \vec{F}_e + \vec{F}_m = q(\vec{E} + v \wedge \vec{B})
$$
 (I.3)

<span id="page-13-1"></span><span id="page-13-0"></span>Pour une distribution de charges et de courants, contenue dans un certain domaine de l'espace, la force de Lorentz élémentaire exercée sur le volume  $d\tau$  contenant la charge  $dq = \rho d\tau$  s'écrit sous la forme :

$$
\vec{F} = \rho \vec{E} + \vec{J} \wedge \vec{B} \tag{I.5}
$$

#### **I.2.2- Force de Laplace**

Puisqu'un courant électrique crée un champ magnétique et les champs magnétiques des aimants créent des forces répulsives ou attractives entre les aimants, il est donc normal de s'attendre à ce qu'un aimant crée une force sur un courant électrique. Cette force *F*  $\rightarrow$ est appelée force de Laplace :

$$
d\vec{F} = Id\vec{l} \wedge \vec{B} \tag{I.6}
$$

Cette force est proportionnelle à l'intensité du courant, à la longueur du conducteur et à l'intensité du champ magnétique. Elle est orientée perpendiculairement à la direction du conducteur et au champ magnétique.

Relativement à un volume  $d\tau = s \, dl$ , on peut exprimer, en utilisant la densité de courant  $(J = I/s)$ , la densité de force volumique, telle que :

$$
\frac{d\vec{F}}{d\tau} = \vec{J} \wedge \vec{B} \tag{I.7}
$$

## **I.3- Les équations de l'électromagnétisme**

#### **I.3.1- Historique**

Tout au début, les phénomènes électriques et magnétiques ont été étudiés séparément. Les interactions entre ces deux phénomènes ont été mit en évidence pour la première fois par Ampère (1775-18 36), qui a prouvé que la source du magnétisme est le courant électrique, par Gauss (1777-1855), qui a démontré que la source du champ électrique est la charge électrique statique, et par Faraday (1791-1867), qui lie le champ électrique au champ magnétique.

## <span id="page-14-1"></span><span id="page-14-0"></span>**I.3.2- Equations de Maxwell**

Tous les phénomènes électromagnétiques sont régis par les quatre équations aux dérivées partielles de Maxwell. Sous leur forme la plus générale, ces équations s'écrivent : [1], [13], [16], [17]

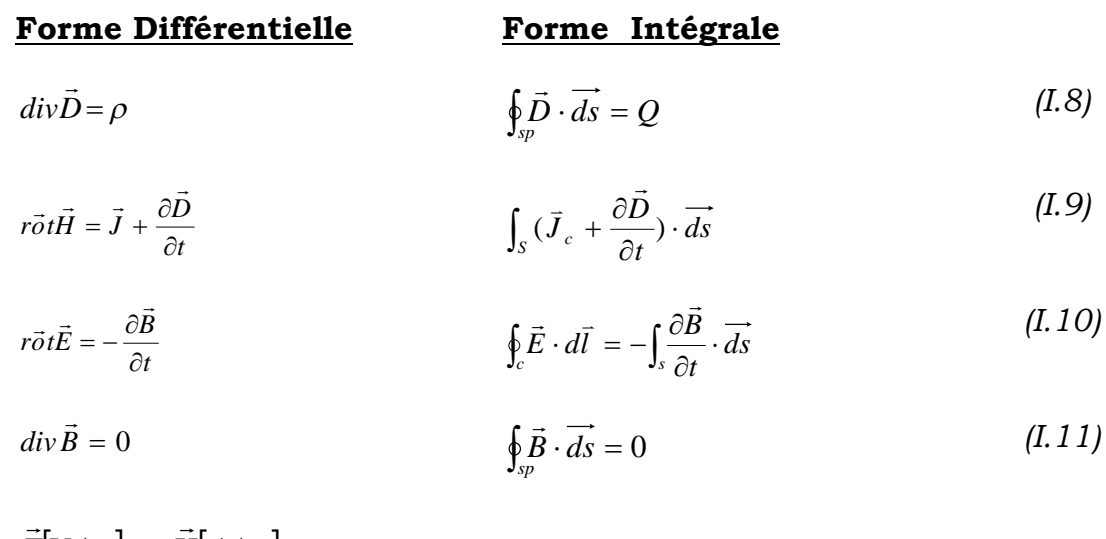

 $E|V/m|$  et  $H|A/m|$ : Champs électrique et magnétique.

 $D[A \cdot s/m]$  et  $B[T]$  $\overline{\mathcal{C}}$  . The  $\overline{\mathcal{C}}$  $\cdot s/m$  et  $\vec{B}|T|$ : Induction électrique et magnétique.

 $\vec{j}$ | $A/m^2$ | et  $\rho$ | $C/m^3$ |  $\overline{a}$ : Densités de courant de conduction et densités volumique de charge.

## **I.4- Lois de comportement des milieux**

Les grandeurs des champs vectoriels dépendent des propriétés du milieu où ils règnent. Pour compléter la description électromagnétique, il faut ajouter aux équations précédentes les équations de comportement du milieu.

## **I.4.1- Milieu diélectrique**

$$
\vec{D} = \varepsilon \cdot \vec{E} \quad Avec \quad \varepsilon = \varepsilon_0 \varepsilon_r \tag{I.12}
$$

 $\varepsilon_o = I/\mu_o c^2 = I0^{-9}$  / 36 $\pi [F/m]$  : Permittivité électrique de vide,

*r* : Permittivité électrique relative du milieu considéré,

/ *smc* : Vitesse de la lumière.

<span id="page-15-0"></span>Dans le cas d'un milieu linéaire où la permittivité ne dépend pas du champ électrique, l'équation (I.8), devient :

$$
div\vec{E} = \frac{\rho}{\varepsilon} \tag{I.13}
$$

### **I.4.2- Milieu magnétique**

$$
\vec{B} = \mu \vec{H} + \vec{B}_r \quad \text{où } \mu = \mu_0 \mu_r \tag{I.14}
$$

- *r* : Perméabilité magnétique relative du milieu considéré,
- $4\pi \cdot 10^{-7} [A/m]$ *0*  $\mu_{\scriptscriptstyle 0}$  = 4 $\pi\cdot$ 10<sup>-7</sup>[A/m]: Perméabilité magnétique du vide,
- *B*<sub>*r</sub> [T]* : Induction magnétique rémanente.</sub>

Dans le cas d'un milieu linéaire où la perméabilité et permittivité ne dépendent pas du champ électromagnétique, l'équation (I.9), s'écrit :

$$
r\vec{\sigma}t\vec{B} = \mu \vec{J} + \mu \varepsilon \frac{\partial \vec{E}}{\partial t}
$$
 (I. 15)

### **I.4.3- Milieu conducteur (Loi d'Ohm)**

$$
\vec{J} = \sigma \vec{E} \tag{I.16}
$$

 $\sigma[\Omega\!\cdot\! m]^{-\!}$  : Conductivité électrique,

 $\left| \Omega \cdot m \right|$  $\sigma$  $p[\Omega \cdot m]$ = $\frac{l}{r}$  : Résistivité électrique.

Dans le cas des milieux linéaires et homogène où respectivement la conductivité de ne dépend du courant et constante dans tout le domaine conducteur, les équations (I.13) et (I.15) deviennent respectivement :

$$
div\vec{J} = \frac{\sigma \rho}{\varepsilon} \tag{I.17}
$$

$$
\begin{cases}\n\vec{r} \cdot \vec{B} = \vec{J} + \mu \varepsilon \frac{\partial \vec{E}}{\partial t} & \text{(a)} \\
\vec{r} \cdot \vec{B} = \mu \sigma \vec{E} + \mu \varepsilon \frac{\partial \vec{E}}{\partial t} & \text{(b)}\n\end{cases}
$$
\n(1.18)

#### <span id="page-16-1"></span><span id="page-16-0"></span>**I.4.4- Milieu isolant**

Dans un milieu isolant la conductivité est nulle. Dans ce cas le courant de conduction est nul  $(\bar{J} = 0)$  $\overline{a}$ ). De ce fait, l'équation (I.15) devient :

$$
r\vec{\sigma}t\vec{B} = \mu \varepsilon \frac{\partial \vec{E}}{\partial t}
$$
 (I. 19)

#### **I.5- Signification physique des équations de Maxwell**

La première équation est appelée équation de Maxwell-Gauss où le flux électrique à travers une surface fermée est relié à la charge électrique contenue à l'intérieur de cette surface. Autrement dit, le champ électrique est créé par des charges électriques.

La deuxième équation, dite de Maxwell-Ampère, exprime la relation entre la circulation du champ magnétique sur un contour fermée et le flux de courant à travers une surface s'appuyant sur ce contour. On distingue deux types de courants ; le courant de conduction (I.20.a) et le courant de déplacement (I.20.b), tels que :

$$
\begin{cases}\n\vec{J}_c = \vec{J} = \sigma \vec{E} & \text{(a)} \\
\vec{J}_D = \frac{\partial \vec{D}}{\partial t} = \frac{\partial (\epsilon \vec{E})}{\partial t} = \epsilon \frac{\partial \vec{E}}{\partial t} & \text{(b)}\n\end{cases}
$$
\n(1.20)

La troisième équation, dite de Maxwell-Faraday, donne la relation entre la circulation du champ électrique sur un contour fermé et la variation temporelle du flux magnétique à travers une surface qui s'appuie sur ce contour. C'est le phénomène d'induction où le champ électrique est créé par la variation temporelle du champ magnétique.

La quatrième équation exprime que le flux du champ magnétique à travers n'importe quelle surface fermée est nul. Il n'existe pas de monopôles magnétiques ou encore les lignes de champ magnétique n'ont ni début ni fin.

#### <span id="page-17-2"></span><span id="page-17-1"></span><span id="page-17-0"></span>**I.6- Simplification des équations de Maxwell**

Les caractéristiques d'un milieu conducteur soumis à des conditions électromagnétiques de basse fréquence permet de considérer la neutralité électrique et de négliger le phénomène d'onde électromagnétique.

#### **I.6.1- Neutralité des conducteurs**

#### **I.6.1.1- Equation de la conservation de la charge électrique**

Si on prend la divergence de l'équation (I.18.a) et en sachant que la divergence d'un rotationnel est nulle, on obtient :

$$
\vec{\nabla} \cdot \vec{J} + \varepsilon \left( \frac{\partial (\vec{\nabla} \vec{E})}{\partial t} \right) = 0 \tag{I.21}
$$

En tenant compte l'équation Maxwell-Gauss (I.13), l'équation précédente devient :

$$
\vec{\nabla} \cdot \vec{J} = -\frac{\partial \rho}{\partial t} \tag{I.22}
$$

En comparant l'équation précédente (I.22) avec l'équation (I.17), on obtient l'équation de conservation de la charge électrique :

$$
\frac{\partial \rho}{\partial t} + \sigma \frac{\rho}{\varepsilon} = 0 \tag{I.23}
$$

#### **I.6.1.2- Relaxation des milieux conducteurs**

La solution de l'équation (I.23) est de la forme suivante :

$$
\rho = \rho_0 e^{-\frac{t}{\lambda}} \quad \text{avec} \quad \lambda = \frac{\varepsilon}{\sigma} \tag{I.24}
$$

 $\lambda(s)$ : Temps de relaxation du conducteur en seconde,

 $\rho(t)$ : Densité de charge à l'instant t,

*0* : Densité de charge initiale.

<span id="page-18-0"></span>Pour le cuivre de conductivité  $\sigma = 6.10^7$ [s·m] et de permittivité  $8.854 \cdot 10^{-12}$   $\left[ F \; / \; m \right]$ *0*  $\varepsilon_0 = 8.854 \cdot 10^{-12} [F/m]$ , la constante de relaxation est  $\lambda = \frac{\varepsilon_0}{2} = 10^{-9} s$  $\sigma$  $\lambda = \frac{\varepsilon_0}{\rho} = 10^{-9} s$ .

On dit alors qu'un éventuel excédent local de charge disparait de l'intérieur d'un conducteur en un temps de quelques nanosecondes. Par conséquent, la densité volumique de la charge est nulle à l'intérieur d'un conducteur.

Donc, en négligeant la charge d'espace, l'équation de Maxwell-Gauss (I.13) et (I.17) devient :

$$
\begin{cases}\ndiv\vec{E} = 0 & (a) \\
div\vec{J} = 0 & (b)\n\end{cases}
$$
\n(1.25)

#### **I.6.2- Simplification du phénomène d'onde**

L'approximation du régime quasi-stationnaire est définie comme étant un régime ayant des distributions dont la structure ne varie pas trop rapidement dans le temps. Le phénomène d'onde est caractérisé par le courant de déplacement.

Dans le cas d'une excitation sinusoïdale, le champ électrique est de la forme :

$$
\vec{E} = \vec{E}_o \sin(\omega t) \tag{I.26}
$$

Ainsi, l'induction électrique peut aussi s'écrire :

$$
\vec{D} = \varepsilon \cdot \vec{E} = \varepsilon \cdot \vec{E}_o \sin(\omega t) \tag{1.27}
$$

La dérivée de (I.26) par rapport au temps exprime la densité du courant de déplacement :

$$
\vec{J}_D = \frac{\partial \vec{D}}{\partial t} = \varepsilon \cdot \omega \cdot \vec{E}_o \cos(\omega t)
$$
 (I.28)

La densité du courant de conduction s'obtient par la loi d'Ohm :

$$
\vec{J}_c = \sigma \cdot \vec{E} = \sigma \cdot \vec{E}_o \sin(\omega t) \tag{I.29}
$$

<span id="page-19-0"></span>Le rapport des amplitudes de ces courants (I.27) et (I.29) donne :

$$
\frac{\left|\vec{J}_D\right|}{\left|\vec{J}_C\right|} = \frac{\varepsilon \omega}{\sigma} \tag{I.30}
$$

Pour le cuivre de conductivité  $\sigma = 6.10^{7} [s \cdot m]$  et de permittivité  $\varepsilon_o = 8.854 \cdot 10^{-12} [F/m]$ , le rapport  $\sigma / \varepsilon_o = 10^{+9}$  est de l'ordre de GHz. Ainsi, les fréquences utilisées dans l'électrotechnique sont largement inférieures au GHz.

De ce fait, on peut écrire que  $\omega \ll \sigma / \varepsilon$  et par conséquent, on négligé le courant de déplacement devant le courant de conduction  $(J_p \ll J_c)$  et l'équation de Maxwell-Ampère (I.15) devient :

$$
r\vec{\sigma}t\vec{B} = \mu \vec{J} \tag{I.31}
$$

#### **I.7- Loi de Biot et Savart**

Les scientifiques français, Jean-Baptiste Biot (1774-1862) et Félix Savart (1791-1841), ont formulé en 1820 la loi expérimentale qui porte leurs noms ; loi de Biot et Savart. [1]

Notons par (c) la courbe géométrique représentant le circuit filiforme, et soit « q » un point de cette courbe (c)*.* On note *ld*  $\rightarrow$ le vecteur de déplacement élémentaire tangent à la courbe (c) au point « q ». Le circuit, parcouru par un courant continu d'intensité *I,* crée en tout point « *p »* de l'espace sauf aux points appartenant à la source un champ magnétique de la forme suivante :

$$
\vec{B}(M) = \frac{\mu_o}{4\pi} \int_{C} \frac{Id\vec{l} \times \vec{qp}}{\left\|op - og\right\|^3}
$$
 (I.32)

Dans le cas d'une densité de courant traversant la section S du conducteur, le champ magnétique est :

$$
\vec{B}(M) = \frac{\mu_o}{4\pi} \int_C \frac{\vec{J}(q) \times \vec{qp}}{\left\|qp\right\|^3} dS
$$
 (I.33)

<span id="page-20-0"></span>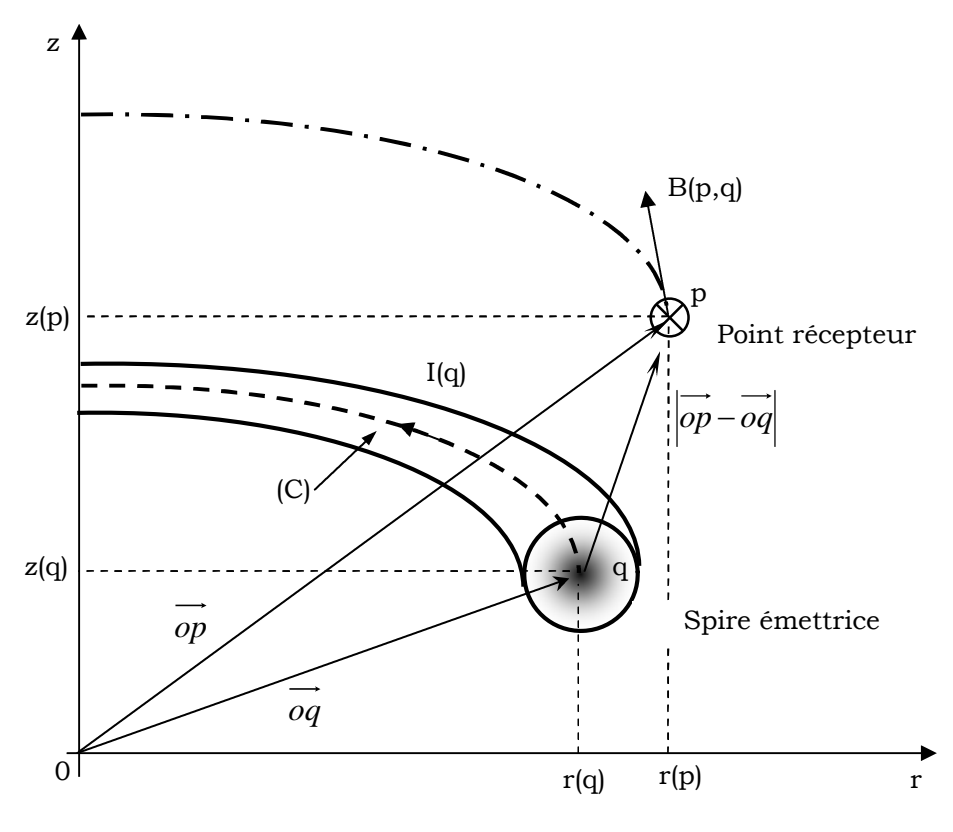

**Figure I.1 :** Contour de courant

#### **I.8- Notion de potentiel vecteur magnétique**

Les équations de maxwell constituent un système différentiel du premier ordre dont le nombre de variable est important et mal adapté à une résolution directe. L'utilisation du potentiel magnétique vecteur permet de réduire le nombre d'inconnus. [3]

Du fait que la divergence d'un rotationnel est nulle, l'équation (I.11) permet d'identifier le champ  $\overline{a}$ au rotationnel d'un autre champ de vecteur. On peut alors poser :

$$
\vec{B} = r\vec{\sigma}t\vec{A}
$$
 (I.34)

A première vue, le vecteur  $\rightarrow$ n'est pas unique car le rotationnel d'un gradient de toute fonction scalaire est nul ( $r\vec{o}t (gr\vec{a}d\varphi)$ =0). Donc, tout vecteur

<span id="page-21-0"></span> $A + grad\varphi$  $\rightarrow$ satisfait la relation (I.11). Pour assurer l'unicité de  $\rightarrow$ , il suffit de lui imposer la condition de jauge, telle que :

$$
div \vec{A} = 0 \tag{I.35}
$$

Cette condition impose à un scalaire  $\varphi$  d'être nul ( $\varphi$ =0). Cela est justifier dans des configurations axisymétriques car l'équation de continuité qui assure l'unicité de  $\rightarrow$ donc celle de  $\rightarrow$ est constamment vérifier.

### **I.9- Notion de potentiel scalaire électrique**

En remplaçant l'induction magnétique donnée par (I.34) dans l'équation d'induction de Faraday (I.10), nous obtenant :

$$
r\vec{\sigma}t\vec{E} = r\vec{\sigma}t\left(-\frac{\partial\vec{A}}{\partial t}\right)
$$
 (I.36)

On montre, du fait que le rotationnel d'un gradient de toute fonction scalaire V est nul, que le champ  $\rightarrow$ dérive dans le temps du potentiel vecteur magnétique  $\rightarrow$ et dans l'espace du potentiel scalaire électrique *V* , tel que :

$$
\vec{E} = -\frac{\partial \vec{A}}{\partial t} - \overrightarrow{grad} V \tag{I.37}
$$

## **I.10- Equation de diffusion généralisée**

En combinant l'équation (I.31) et (I.34), nous obtenons :

$$
r\vec{\sigma}t(r\vec{\sigma}t\vec{\mathbf{A}})=\mu\,\vec{J}\tag{I.36}
$$

La densité de courant se déduit de l'équation (I.37) et de la loi d'Ohm :

$$
\vec{J} = -\sigma \left( \frac{\partial \vec{A}}{\partial t} + \overrightarrow{gradV} \right) \tag{I.38}
$$

Enfin, on obtient l'équation de diffusion du potentiel vecteur :

$$
r\vec{\sigma}t(r\vec{\sigma}t\vec{\mathbf{A}}) + \mu\sigma \frac{\partial \vec{\mathbf{A}}}{\partial t} = -\mu\sigma \overrightarrow{\text{grad}}V
$$
 (I.39)

## <span id="page-22-1"></span><span id="page-22-0"></span>**I.11- Formulation bidimensionnelle en coordonnées cylindriques**

## **I.11.1- Géométries axisymétriques**

Considérons deux configurations, un inducteur plan spiral face à une charge plane (fig. I.2.a) et un inducteur solénoïde entourant une charge cylindrique (fig. I.2.ba). Dans les deux cas, en négligeant l'élicité des spires inductrices, les systèmes possèdent une symétrie de révolution (système axisymétrique). Le problème est donc bidimensionnel car la densité de courant et le potentiel vecteur magnétique n'ont qu'une seule composante suivant la direction angulaire. [15]

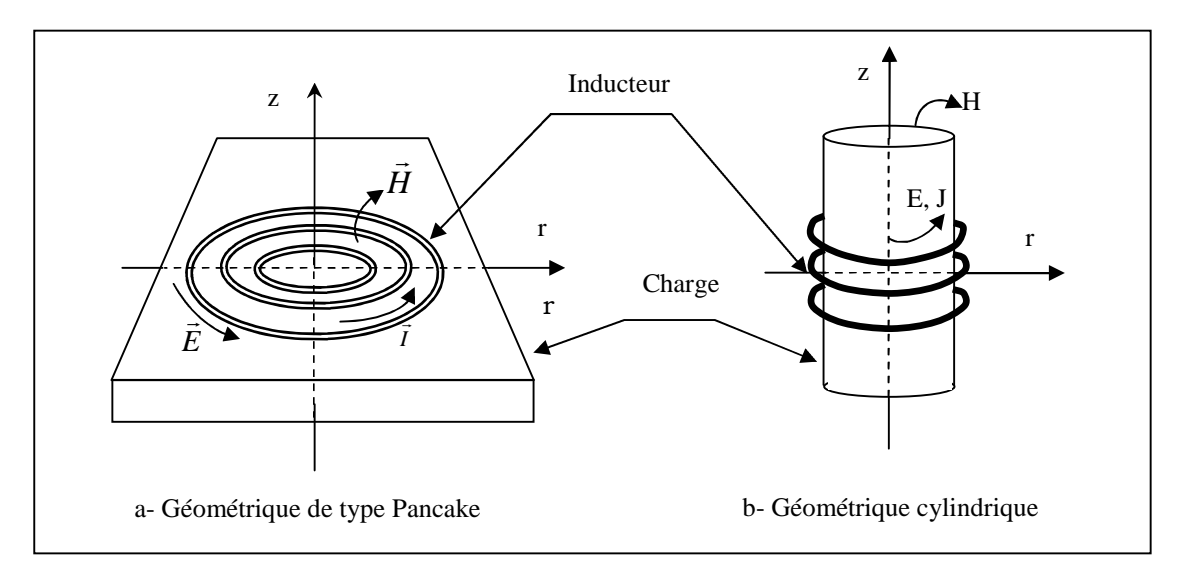

Fig. (I. 2) : Systèmes axisymétriques

Le potentiel se réduit à une seule composante suivant l'axe angulaire qui est appelé composante azimutale et ne dépend que de r et z où l'inconnue lui est perpendiculaire.

$$
\begin{cases}\n\vec{A} = A_{\theta}(r, z) \vec{e}_{\theta} & (a) \\
\vec{J} = J_{\theta}(r, z) \vec{e}_{\theta} & (b)\n\end{cases}
$$
\n(1.40)

Dans la suite de l'étude, nous considérons *A* et *J* comme étant des scalaires et sont donnés comme suit :

$$
\begin{cases}\nA = A_{\theta} & (a) \\
J = J_{\theta} & (b)\n\end{cases}
$$
\n(1.41)

## <span id="page-23-1"></span><span id="page-23-0"></span>**I.11.2-Induction magnétique en axisymétrique**

En faisant un calcul vectoriel en coordonnés cylindriques de l'équation (I.34), on montre que l'induction magnétique n'a que deux composantes ; l'une est radiale et axiale :

$$
\vec{B} = B_r(r, z)\vec{e}_r + B_z(r, z)\vec{e}_z
$$
 (I.42)

$$
\begin{cases}\nB_r(r,z) = -\frac{\partial A(r,z)}{\partial z} & (a) \\
B_z(r,z) = \frac{1}{r} \frac{\partial (rA(r,z))}{\partial r} & (b)\n\end{cases}
$$
\n
$$
(I.43)
$$

## **I.11.3-Equation de diffusion en 2D**

Le calcul vectoriel en coordonnés cylindriques de l'équation de diffusion généralisée (I.39) permet de réécrire cette équation sous la forme suivante :

$$
div\left(\mathrm{grad}\,\vec{A}\right) + \mu\sigma\,\frac{\partial\vec{A}}{\partial t} = -\mu\sigma\,\overrightarrow{\mathrm{grad}}V\tag{I.44}
$$

## **I.12- Equation de diffusion dans le cas du mouvement**

Dans le cas d'une géométrie variable où l'induit est animé d'une vitesse v, on peut exprimer l'équation de diffusion dans un repère mobile liée à la pièce en mouvement ; ce qui est équivalent à une géométrie invariable dans le temps.

Soit v(t) la vitesse du mouvement :

$$
\vec{v} = v_r \vec{e}_r + v_z \vec{e}_z \tag{I.45}
$$

On exprime le courant induit dû au mouvement par :

$$
J_{\nu} = \vec{v} \times \vec{B} = \vec{v} \times r \vec{o} t A \vec{e}_{\theta}
$$
 (I.46)

Par un développement vectoriel, on montre que :

$$
J_{\nu} = -\vec{v} \cdot \text{grad} A \tag{I.47}
$$

Et l'équation de diffusion s'écrit :

<span id="page-24-0"></span>
$$
div\left(gr\vec{a}dA\right) + \sigma\mu\left(\frac{\partial A}{\partial t} - \vec{v} \cdot gr\vec{a}dA\right) = -\mu\sigma\,gr\vec{a}dV\tag{I.48}
$$

Sous autre forme liée au repère fixe (géométrie variable dans le temps), cette équation se récrit comme suit :

$$
\begin{cases}\n\text{div}\left(\operatorname{grad} A\right) + \sigma \mu \frac{DA}{Dt} = -\mu \sigma \operatorname{grad} V & (a) \\
\text{sin} \cdot \frac{DA}{Dt} = \frac{\partial A}{\partial t} - \vec{v} \cdot \operatorname{grad} A & (b)\n\end{cases}
$$
\n(1.49)

### **I.13- Conclusion**

Dans ce chapitre, nous avons présenté brièvement les équations de Maxwell. Par des considérations géométriques (cas bidimensionnel) et électromagnétiques (cas linéaire) et temporelles (régime lentement variable) nous avons réduit les quatre équations de maxwell en une seule équation électromagnétique.

# <span id="page-25-0"></span>**2 ème CHAPITRE**

## **II- Modélisation par la méthode des circuits électriques couplés**

## <span id="page-26-1"></span><span id="page-26-0"></span>**II.1- Introduction**

Les méthodes basées sur les grandeurs électromagnétiques couplées utilisent l'une ou l'autre des grandeurs d'état ; la densité de courant électrique, le champ électrique et le potentiel vecteur magnétique. La formulation du problème en fonction de l'une des ces variables permet l'appellation des circuits électriques couplés, champs électriques couplés et potentiels magnétiques couplés.

## **II.2- Equations couplées**

L'équation (I.49.b) peut être décomposée en deux équations couplées, telles que :

$$
\begin{cases}\n\operatorname{div}\left(\operatorname{grad} A\right) = \mu J \\
J = -\sigma \left(\frac{\partial A}{\partial t} + \operatorname{grad} V - \vec{v} \cdot \operatorname{grad} A\right)\n\end{cases}
$$
\n(II. 1)

Dans le cas d'une géométrie variable dans le temps, le système précédent (II.1) se réécrit :

$$
\begin{cases}\n\operatorname{div}\left(\operatorname{grad} A\right) = \mu J \\
J = -\sigma \left(\frac{DA}{Dt} + \operatorname{grad} V\right)\n\end{cases}
$$
\n(II.2)

Dans le cas d'une excitation en courant où le gradient de la tension est nul (  $\emph{grad}V=0$ ), le système peut se réécrire pour deux points « p » et « q », appartenant aux milieux amagnétiques :

$$
\begin{cases}\n\text{div}\left(\text{grad}A(p,q)\right) = \mu_0 J(q) & (a) \\
J(p) = -\sigma \frac{dA(p)}{dt} & (b)\n\end{cases} \tag{II.3}
$$

Où le point « q » est un point source de champs et « p » le point récepteur.

Par l'équation (II.1.b), la variation temporelle du potentiel magnétique *A(p)* donne naissance à la densité de courant *J(p)* qui à son tour crée, par l'équation (II.1.a), le potentiel vecteur magnétique *A(p,q)*.

<span id="page-27-0"></span>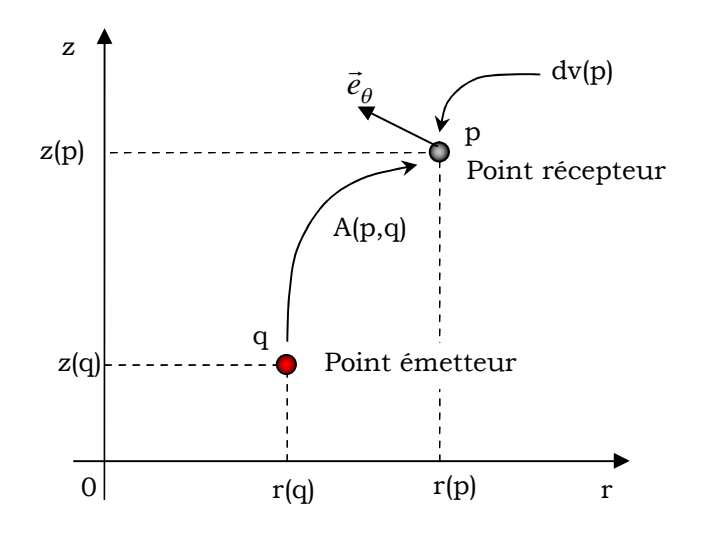

**Figure II.1 -** Effet mutuel entre deux points quelconques

#### **II.3- Expression du potentiel magnétique vecteur dans le vide**

L'équation (II.1.a) est appelée équation de poisson vectoriel contrairement à l'appellation scalaire en électrostatique. Elle peut être résolue par transformation de fourrier. On montre qu'elle aboutie à l'expression de Biot et Savart du potentiel vecteur magnétique. [3]

$$
A(p) = \frac{\mu_0}{2\pi} \iiint_{\tau} \frac{J(q) d\tau}{\left| \overrightarrow{op} - \overrightarrow{oq} \right|} \tag{II.4}
$$

Ce potentiel est une fonction des coordonnées des points p où on calcule le potentiel A(p), et q où est située la densité de courant J(q) source de ce potentiel. Ces deux points peuvent appartenir ou non au même domaine.

Le potentiel est calculé au point récepteur *p(r,z)*. Celui-ci est créé par une spire de section *s(q)*, de contour (c), située au point q de coordonnées (*r(q), z(q))* et parcourue par une intensité de courant *I(q)*.

On admet par approximation que le courant est constant dans la section de la spire.

$$
\begin{cases}\nJ(q) d\tau = I(q)dl & (a) \\
I(q) = J(q) s(q) & (b)\n\end{cases}
$$
\n(II.5)

<span id="page-28-1"></span><span id="page-28-0"></span>Etant donné que le système est à symétrie de révolution, le potentiel magnétique vecteur *A(p)* et la densité de courant ont alors une seule composante selon l'angle  $\theta$ .

$$
\vec{A}(p,q) = A_{\theta}(p,q)\vec{e}_{\theta} = \frac{\mu_0}{4\pi}I(q)\int_{C}\frac{d\vec{l}}{|\vec{op} - \vec{oq}|}
$$
(II.6)

En développant l'intégrale sur le contour (C), on obtient l'expression du potentiel en fonction des intégrales elliptiques.

$$
A(p,q) = \frac{\mu_o}{2\pi} G(p,q)I(q)
$$
 (II.7)

$$
G(p,q) = \sqrt{\frac{r(q)}{r(p)}} E[k(p,q)]
$$
 (a)

$$
\left\{ E\left[k(p,q)\right] = \frac{\left(2 - k^2\right)E_1(k) - 2E_2(k)}{k} \tag{b} \right\}
$$

$$
k(p,q) = \sqrt{\frac{4r(p)r(q)}{[r(p)+r(q)]^2 + [z(p)-z(q)]^2}}
$$
 (c)

*E1(k)* et *E2(k)* sont respectivement des fonctions elliptiques de première et de seconde espèce de Legendre. *r(p)* et *r(q)* sont respectivement les rayons des points récepteur et émetteur. *z(p)* et *z(q)* sont leurs hauteurs respectives.

#### **II.4- Les Circuits Electromagnétiques Couplés « CEC »**

#### **II.4.1- Principe du couplage et équation élémentaire**

Le potentiel *A(p)* au point p est égal à la somme du potentiel *A0(p)* créé par la source (inducteur) et ceux créés par l'ensemble des points q du domaine (induit), soit : [3]

$$
A(p) = A_0(p) + A(p,q)
$$
 (II.9)

En remplaçant *A(p,q)* par son expression donnée par (II.5), on aboutit :

$$
A(p) = A_0(p) + \frac{\mu_0}{2\pi} G(p,q)I(q)
$$
 (II. 10)

Pour exprimer l'équation (II.10) en fonction de la densité de courant, nous y introduisant l'équation (II.5.b) :

<span id="page-29-0"></span>
$$
A(p) = A_0(p) + \frac{\mu_0}{2\pi} S(q) G(p,q) J(q)
$$
 (II. 11)

En introduisant l'expression (II.8) du potentiel vecteur magnétique dans l'équation (II.1.b), nous arrivons à exprimer l'équation électromagnétique élémentaire en fonction de la densité de courant ; c'est l'équation élémentaire des circuits électriques couplés.

$$
\frac{J(p)}{\sigma} + \frac{\mu_o}{2\pi} \frac{d\{G(p,q)S(q)J(q)\}}{dt} = -\frac{dA_o(p)}{dt}
$$
 (II. 12)

De la même forme que l'équation (II.8), on peut exprimer le potentiel vecteur magnétique A0(p) créé par l'inducteur sur la pièce.

$$
A_o(p) = \frac{\mu_o}{2\pi} G_o(p) I_o \tag{II.13}
$$

Dans ce cas l'équation (II.10) devient :

$$
\frac{2\pi}{\sigma}J(p) + \mu_0 \frac{d\{G(p,q)S(q)J(q)\}}{dt} = -\mu_0 G_0(p) \frac{dI_0}{dt}
$$
 (II. 14)

#### **II.4.2- Maillage du domaine d'étude**

Dans le cadre de l'excitation en courant, la discrétisation ne concernera que la pièce en mouvement. En effet, l'inducteur est supposé parcouru par un courant uniformément réparti dans sa section et par conséquent, il est considéré comme filiforme. Chacune de ces spires est représentée par un élément supposé comme étant un point dans l'espace où la densité de courant est connue.

La pièce est réduite à un domaine bidimensionnel d'axes r et z. La pièce est subdivisée en Nr éléments suivant l'axe radial et Nz suivant l'axe axial (Fig. II.2). Le nombre total d'éléments est N=Nr\*Nz.

Dans le cas d'un maillage régulier et on suppose que la géométrie est invariable dans le temps, l'équation (II.14) des circuits électriques couplés élémentaire, peut s'écrire :

$$
\frac{J(p)}{\sigma} + \frac{\mu_o}{2\pi} S G(p, q) \frac{dJ(q)}{dt} = -\frac{dA_o(p)}{dt}
$$
 (II. 15)

La somme des effets inductifs de toutes les spires « q » sur la spire p, s'exprime par :

$$
\frac{1}{\sigma}J(p) + \frac{\mu_0}{2\pi}S\sum_{q=1}^{N}\left(G(p,q)\frac{dJ(q)}{dt}\right) = -\frac{dA_0(p)}{dt} \ ; \ pour \ p = 1:N \tag{II.16}
$$

Sous forme matricielle, on a :

$$
\frac{1}{\sigma}[J] + \frac{\mu_0}{2\pi}S[G]\left[\frac{dJ}{dt}\right] = -\left[\frac{dA_0}{dt}\right]
$$
\n(II. 17)

En exprimant le potentiel  $A_0$  donné par (II.13), on obtient :

$$
\frac{2\pi}{\sigma}[J] + S\mu_o[G]\left[\frac{dJ}{dt}\right] = -\mu_o[G_o]\left[\frac{dI_o}{dt}\right]
$$
\n(II. 18)

En fonction de l'intensité de courant, le système matriciel (II.18) devient :

$$
\frac{2\pi}{\sigma S}[I] + \mu_o[G] \left[\frac{dI}{dt}\right] = -\mu_o[G_o] \left[\frac{dI_o}{dt}\right]
$$
\n(II. 19)

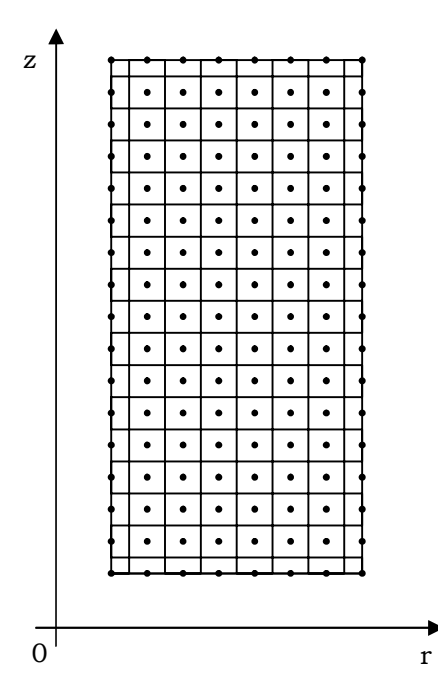

**Figure II.2 -** Discrétisation de la pièce

<span id="page-31-0"></span>Pour exprimer l'équation (II.19) en fonction de la résistance, de l'inductance et des mutuelles, on multiplie membre à membre cette équation par le rayon des spires, soit :

$$
\frac{2\pi}{\sigma S} [r][I] + \mu_o [rG] \left[ \frac{dI}{dt} \right] = -\mu_o [rG_o] \left[ \frac{dI_o}{dt} \right]
$$
\n(II.20)

On pose alors :

$$
\begin{cases}\n[R] = \frac{2\pi [r]}{\sigma S} & (a) \\
[L] = \mu_0 [rG] & (b) \\
[M_0] = \mu_0 [rG_0] & (c)\n\end{cases}
$$
\n(II.21)

$$
[R][I] + [L] \left[ \frac{dI}{dt} \right] = -[M_0] \frac{dI_0}{dt}
$$
 (II.22)

I<sup>0</sup> : Scalaire courants inducteur connus

[I] : Vecteur courants induits inconnus (N x 1)

- [R] : Matrice résistance diagonale (N x N)
- [L] : Matrice inductance pleine (N x N)
- $[M_0]$ : Vecteur mutuelle (N x 1)

## **II.5- Discrétisation temporelle**

Afin de résoudre le système matriciel (II.22) en transitoire, nous sommes amenés à traiter le terme de dérivée par rapport au temps. On détermine alors les valeurs des grandeurs électromagnétiques en tous points du maillage et à tout instant.

Pour le schéma temporel implicite, l'opérateur de dérivation par rapport au temps est donné pour une fonction f(t) quelconque, par [3] :

$$
\left. \frac{\partial f}{\partial t} \right|_{t} = \frac{f(t) - f(t - \Delta t)}{\Delta t}
$$
 (II.23)

<span id="page-32-0"></span>En écrivant l'équation (II.22) à l'instant *t* et en y appliquant la opérateur (II.23), on arrive :

$$
[R][I]_t + [L] \left( \frac{[I]_t - [I]_{t-\Delta t}}{\Delta t} \right) = -[M]_0 \left( \frac{[I_0]_t - [I_0]_{t-\Delta t}}{\Delta t} \right)
$$
\n(II.24)

$$
\{\Delta t[R] + [L]\}[I]_i = [L][I]_{i-\Delta t} + [M_{\partial}][I_{\partial}]_{i-\Delta t} - [M_{\partial}][I_{\partial}]_t
$$
\n(II.25)

Ainsi, la résolution de ce système d'équation, abouti directement à la connaissance des intensités de courants induits. Pour aboutir au calcul des forces qui s'exercent à l'intérieur de la pièce à déformer ou à faire déplacer, il faut tout d'abord connaître le potentiel vecteur magnétique et l'induction magnétique.

## **II.6- Calcul du potentiel vecteur magnétique**

Ayant déterminé l'intensité de courant à chaque instant et en tout point du domaine, on calcule le potentiel vecteur magnétique en appliquant la relation (II.23) à l'équation (II.3.b).

$$
[J]_t = -\sigma \frac{[A]_t - [A]_{t-\Delta t}}{\Delta t}
$$
 (II.26)

En développant, il vient :

$$
[A]_t = [A]_{t-\Delta t} - \frac{\Delta t}{S\sigma} [I]_t \tag{II.27}
$$

#### **II.7- Calcul de l'induction magnétique**

Une fois, évaluer le potentiel vecteur magnétique en tout point du domaine et à chaque instant, on peut calculer l'induction magnétique en utilisant les relations vectorielles données en (I.43).

Le calcul de l'induction au point *(i,j)* de la figure II.3 passe par le calcul des ces composantes radiale et axiale, telles que :

<span id="page-33-0"></span>
$$
\begin{cases}\nB_{i,j}^r(t) = -\frac{A_{i,j+1}(t) - A_{i,j-1}(t)}{z_{j+1} - z_{j-1}} & (a) \\
B_{i,j}^z(t) = \frac{A_{i,j}}{r_i} + \frac{A_{i,j+1}(t) - A_{i,j-1}(t)}{r_{j+1} - r_{j-1}} & (b)\n\end{cases}
$$
\n(II.28)

$$
\vec{B}(t) = B_r^{i,j} \vec{e}_{\theta} + B_z^{i,j} \vec{e}_z
$$
 (II.29)

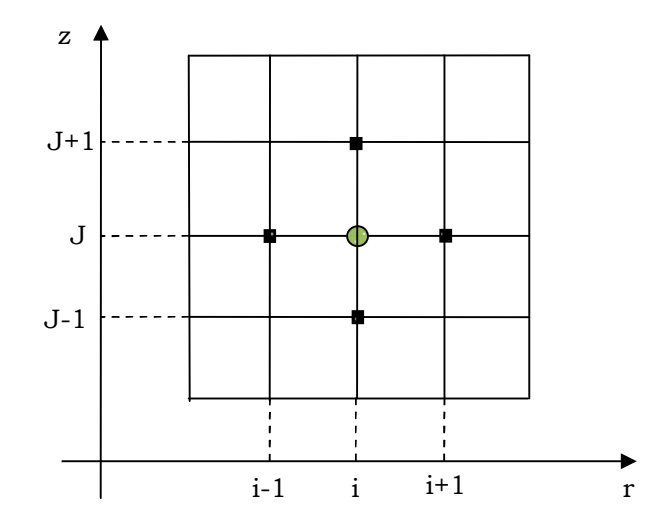

**Figure II.3 –** Maillage type différences finis

Notons que cette induction est calculée pour tous les points *(i,j)* en suivant l'évolution temporelle du potentiel vecteur magnétique.

## **II.8- Calcul de la densité de force de magnétique**

La force magnétique suit la loi de Laplace (équation I.7). La densité de force volumique s'exprime alors à l'instant t et au nœud (i,j) par :

$$
\vec{F}_{i,j}(t) = J_{i,j}(t)\vec{e}_{\theta} \times \vec{B}_{i,j}(t) = J_{i,j}(t)\vec{e}_{\theta} \times (B_{i,j}^r(t)\vec{e}_r + B_{i,j}^z(t)\vec{e}_z)
$$
(II.30)

On voit alors que la force a deux composantes ; l'une est radiale et l'autre axiale, telles que :

$$
\vec{F}_{i,j}(t) = F_{i,j}^r(t)\vec{e}_r + F_{i,j}^z(t)\vec{e}_z \Rightarrow \begin{cases} F_{i,j}^r(t) = J_{i,j}(t)B_{i,j}^r(t) & (a) \\ F_{i,j}^z(t) = -J_{i,j}(t)B_{i,j}^r(t) & (b) \end{cases}
$$
(II.31)

## <span id="page-34-0"></span>Début Caractéristiques électromagnétiques Caractéristiques géométriques initiales ┕ Discrétisation des milieux conducteurs Courant électrique d'alimentation (décharge d'un condensateur) Solution électromagnétique (Courant induit) Modèle Électromagnétique Calcul du potentiel vecteur magnétique Calcul de l'induction magnétique Calcul de la densité de force magnétique Nouvelles caractéristiques géométriques NonTemps final ? Oui Oui Fin

## **II.9- Processus des calculs numériques**

**Figure II.4 -** Organigramme des calculs

<span id="page-35-0"></span>Après l'introduction des caractéristiques électromagnétiques (conductivité électrique et perméabilité magnétique) et les caractéristiques géométriques initiales, le processus des calculs débute par la discrétisation des milieux conducteurs. L'introduction du courant d'alimentation permet de solliciter le modèle électromagnétique basé sur les circuits électriques couplés donnant ainsi le courant induit. On en déduit ensuite le potentiel vecteur, l'induction et la pression magnétiques. Cette pression modifie la géométrie du système. Si la modification est radiale, il s'agit de magnétoformage. Si au contraire, elle est axiale, on parle du lanceur électromagnétique. Le calcul est fait pour chaque instant.

## **II.10- Conclusion**

Au sain de ce chapitre, nous avons décrit la méthode des circuits électriques couplés qui permet de résoudre le modèle de Maxwell linéaire et axisymétrique développé au 1er chapitre. La résolution de ce modèle, nécessite une discrétisation spatiale et temporelle. Le schéma de discrétisation adopté est de type différences finis. Que ce soit en spatial ou en temporel, nous avons exprimé toutes les grandeurs électromagnétique permettant d'aboutir au calcul de la force s'exerçant sur la pièce à déformer dans le cas de magnétoformage ou à déplacer dans le cas d'un lanceur électromagnétique tubulaire. Ces deux applications feront l'objet du chapitre suivant.

## <span id="page-37-0"></span>**3 ème CHAPITRE**

## **III- Application au magnétoformage et au lanceur électromagnétique**

## <span id="page-38-1"></span><span id="page-38-0"></span>**III.2- Introduction**

En présence d'un champ magnétique variable dans le temps, tout matériau conducteur de l'électricité placé dans ce champ est l'objet d'un courant induit. La présence du champ et du courant induit dans le matériau crée des forces magnétiques. Le phénomène est analogue au cas de conducteurs électriques parcourus par des courants parallèles de même sens ou de sens contraire qui s'attirent ou se repoussent [18]. Ce principe représente un nombre important d'applications. Parmi ces applications, nous nous intéressons au magnétoformage et au lanceur électromagnétique.

Dans les dispositifs tubulaires auxquels nous nous intéressons, l'induction magnétique est constituée de deux composantes ; une composante axiale (longitudinale) qui interagit avec le courant induit pour donner lieu à une force radiale ; c'est le cas magnétoformage et une composante radiale qui entre en interaction avec le même courant pour produire la force de poussée ; c'est le cas de lanceur électromagnétique.

Avant d'exposer les résultats de simulation, nous donnons une description de ces deux systèmes du point de vue fonctionnement, configurations et matériel accessoire utilisé.

## **III.3- Magnétoformage**

#### **III.3.1- Introduction**

Le procédé de magnétoformage est utilisé pour le formage de tôles ou de tube métallique électriquement conducteur (induit). Il repose sur la décharge rapide de forts courants dans une bobine (inducteur) placé à proximité de la pièce à déformer (fig.III.1). Ce procédé permet une mise en forme des matériaux avec des grandes vitesses de déformation [12].

La mise au point des procédés de magnétoformage est souvent complexe à réaliser du fait des nombreux couplages multi-physiques impliqués en particulier le comportement des matériaux mis en jeu. Un des principaux enjeux est alors de déterminer au mieux ce comportement lors des sollicitations dynamiques. En effet, la durée d'une opération de

34

<span id="page-39-0"></span>magnétoformage est de l'ordre d'une centaine de microsecondes avec des vitesses de déformation pouvant allé de 100 à 10 000m/s. Le comportement mécanique peut alors être modifié. [12][9]

## **III.3.2- Principe de fonctionnement**

Le magnétoformage est un procédé de déformation à froid des métaux par champ magnétique. Il s'applique aux métaux très bons conducteurs et en priorité de forme tubulaire. Il permet le formage, l'assemblage et le soudage**.** [8]

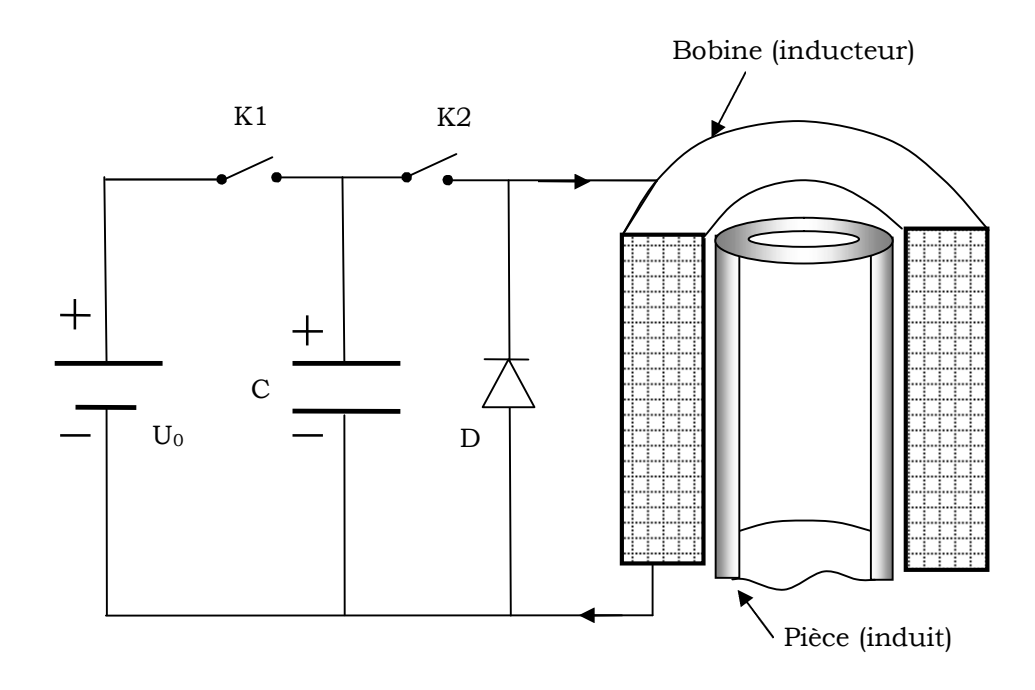

**Figure III.1-** Schéma de principe du magnétoformage

Une batterie de condensateurs, préalablement chargée par  $U_0$  à travers l'interrupteur K1, est connectée instantanément aux bornes de la bobine à travers l'interrupteur K2 et génère un courant sinusoïdal amorti dans la bobine. Un champ magnétique est alors créé et le tube conducteur est le siège d'un courant induit parallèle et de sens opposé au courant inducteur. Le champ magnétique exerce sur le courant induit une force radiale dirigée vers l'intérieur (Fig.III.1), s'il s'agit de la compression et vers l'extérieur s'il s'agit de l'expansion.

<span id="page-40-1"></span><span id="page-40-0"></span>La bobine étant rendue rédige, la pièce se déforme en s'écrasant sur une matrice. On parle aussi de moulage par projection.

## **III.3.3- Technologie du magnétoformage**

Les dispositifs de magnétoformage sont composés principalement de générateurs, de bobines et de matrices.

## **III.3.3.1- Générateurs**

Utilisés en formage électromagnétique, ces générateurs sont capables de délivrer des impulsions électriques de plusieurs centaines de kilo-Ampères sous des tensions de plusieurs kilovolts pendant une centaine de microsondes. Ces impulsions électriques sont obtenues par la décharge de batterie de condensateurs.

Le circuit de décharge d'un générateur d'impulsions électriques est du type résonnant. Les capacités sont fixées par le constructeur et par conséquent la bobine créatrice de champ que l'on adapte définit la fréquence d'oscillation et le courant dans le circuit. [9]

## **III.3.3.2- Bobines**

La bobine est la pièce maitresse du formage électromagnétique. Elle transforme l'impulsion électrique de décharge des condensateurs en champ magnétique intense. Si la bobine supporte la pression magnétique générée sans se déformer, on parte de « bobine permanente ». Si au contraire, elle se déforme, on l'appelle dans ce cas « bobine consommable ».

## **III.3.3.3- Matrices**

On ne peut pas parler de l'opération de mise en forme sans tenir compte des matrices car le champ magnétique ne confère à la pièce qu'une énergie cinétique et la mise en forme est obtenue lors du placage contre cette matrice. Il est nécessaire, du fait de ce placage à grande vitesse, d'utiliser dans la fabrication des matrices des matériaux résistant aux chocs. Ces matériaux doivent avoir une forte résilience qui les rend capable d'absorber de l'énergie sous l'effet d'un choc mécanique.

### <span id="page-41-1"></span><span id="page-41-0"></span>**III.3.4- Procédés du magnétoformage**

On distingue trois principales dispositions des appareils de magnétoformage. La disposition pour la compression, celle pour l'expansion et l'autre pour l'emboutissage.

### **III.3.4.1- Procédé d'expansion**

La bobine inductrice est placée à l'intérieure d'un tube métallique à mètre en forme. Les forces électromagnétique s'exerçant entre le tube et la bobine tendent à les éloigner l'un de l'autre. La bobine, souvent avec fer, étant rendue rigide, il en résulte une expansion du tube. L'interposition d'une matrice permettra le formage désiré du tube (Fig.III.a).

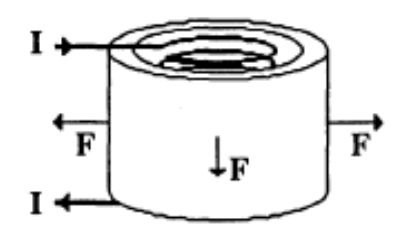

**Figure III.2-** Dispositif pour l'expansion

## **III.3.4.2- Procédé de compression**

C'est le procédé le plus couramment utilisé [9]. Une pièce tubulaire à former, est introduite à l'intérieur d'une bobine sans fer, de manière coaxiale

Ce procédé est utilisé le plus souvent pour réaliser des assemblages et des sertissages en raison de la facilité d'automatisation et de la possibilité d'obtenir une excellente uniformité des contraintes radiales développées dans la pièce à sertir (Fig.III.3).

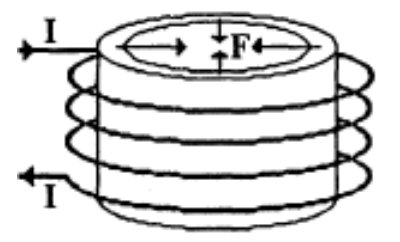

**Figure III.3-** Dispositif pour la compression

37

### <span id="page-42-3"></span><span id="page-42-2"></span><span id="page-42-1"></span><span id="page-42-0"></span>**III.3.4.3- Procédé de placage ou d'emboutissage**

On peut également obtenir le même résultat avec une bobine au dessous d'une plaque métallique. Cette dernière est repoussée violemment de la bobine vers la matrice. Ce type de procédé est utilisé, à la place de moulage, pour déformer des métaux sous pression magnétique. Il est aussi souvent exploité pour la gravure, (Fig.III.4).

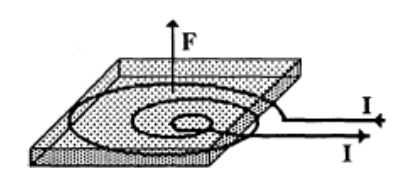

**Figure III.4-** Dispositif pour l'emboutissage

## **III.4- Lanceur électromagnétique**

## **III.4.1- Introduction**

Les lanceurs électromagnétiques peuvent être classés comme des accélérateurs électromagnétiques. Ces derniers sont intéressants pour des applications à grande vitesse où la précision de la position ainsi que celle de la vitesse sont des paramètres importants à maitriser. [7]

L'accélération électromagnétique est un concept qui a été étudié pendant au minimum huit décennies. En 1920, un canon électrique a été proposé par un ingénieur français, et un effort concentré a été fourni en Allemagne durant la dernière partie de la deuxième guerre mondiale. Plusieurs études se voient entravées par le manque d'alimentation électrique adéquate et de modèles de conception fiables. Des travaux réalisés en Australie, ont partiellement résolu ces problèmes et ouvrant ainsi la voie à des exploits considérables de la propulsion électromagnétique. [9]

## **III.4.2- Principe de fonctionnement**

Le lanceur électromagnétique est un dispositif qui utilise l'interaction entre les champs magnétiques et les courants électriques. Un tel accélérateur constitue une alternative aux lanceurs actionnés par réaction <span id="page-43-1"></span><span id="page-43-0"></span>chimique et offre l'avantage de pouvoir obtenir des vitesses très élevées en transformant l'énergie potentielle en énergie cinétique.

#### **III.4.3- Procédés de lanceurs électromagnétiques**

Des modèles de systèmes de lanceurs électromagnétiques font l'objet de plusieurs études et de recherches. Ces dispositifs sont fréquemment appelés propulseurs électromagnétiques. Il existe deux principaux dispositifs de lanceurs ; lanceur à rails et le lanceur tubulaire. [19]

#### **III.4.3.1- Lanceur à rails**

Les lanceurs électromagnétiques à rails sont généralement appelés lanceurs électriques contrairement aux lanceurs électromagnétique à induction. Leur concept est simple. Ce sont des machines linéaires où un projectile est placé entre deux rails connectés à une source d'énergie électrique. Le même courant traversant les rails, traverse le projectile. Le champ magnétique créé par les rails interagit avec le courant dans le projectile. Cette interaction crée une force de Laplace responsable du lancement du projectile comme le montre la figure ci-dessous (Fig.III.5).

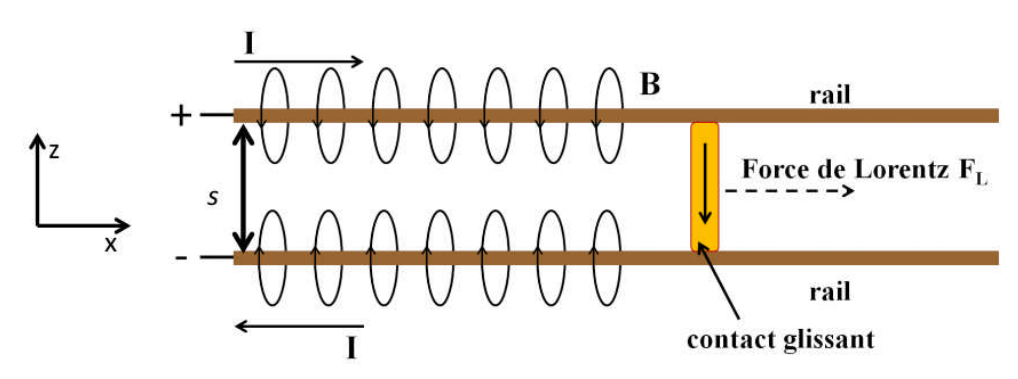

**Figure III.5-** Principe de fonctionnement d'un lanceur à rail

Durant le lancement, les rails et le projectile sont en contacte permanent. Ces contacts glissants subissent un échauffement très important en raison de l'effet Joule et du frottement. Ils peuvent alors se transformer en contacts plasma. Une telle transition doit être évitée car elle diminue le rendement du lanceur en augmentant la résistance du pont de courant. De plus, elle érode fortement les rails et réduit la durée de vie du <span id="page-44-0"></span>lanceur. Il est donc important de limiter l'intensité du courant dans les ponts, sans toutefois diminuer la force propulsive. Ceci peut être obtenu en appliquant un champ extérieur aux ponts de courant du projectile. Ce champ extérieur peut être généré par un aimant permanant (Fig.III.6) ou un circuit de courant indépendant (Fig.III.7).

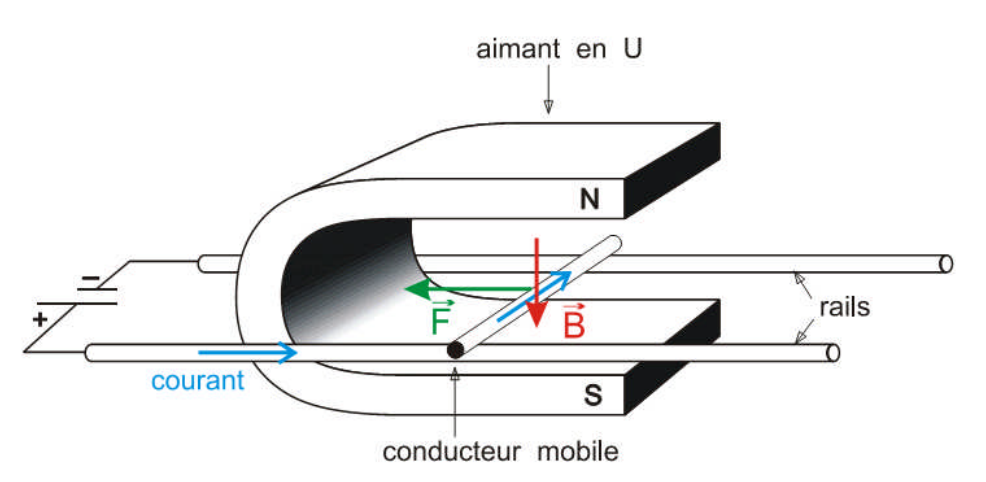

**Figure III.6-** Lanceur à rail à aimant permanant

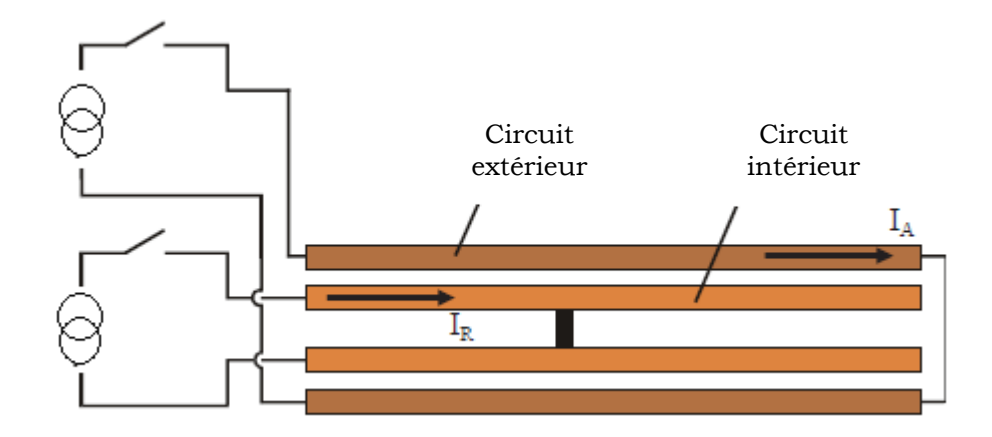

**Figure III.7-** Lanceur à rail à double circuits électrique

## **III.4.3.2- Lanceur électromagnétique tubulaire**

Les lanceurs électromagnétiques tubulaires sont aussi des propulseurs ou accélérateurs électromagnétique où la précision de la position et la vitesse sont des paramétrés importants.

<span id="page-45-0"></span>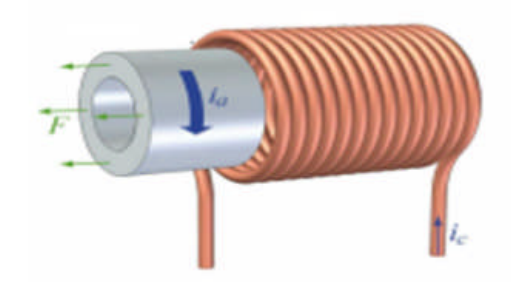

**Figure III.8-** Lanceur tubulaire

Ce type de lanceur est une machine électromagnétique linéaire à induction. Il est constitué essentiellement d'une bobine et d'un projectile conducteur d'électricité. Cette dernière est accélérée par la force de Laplace créée par l'interaction d'un champ magnétique avec un courant induit dans le projectile. Cette force agit sur les courants circulant dans le projectile et le propulse. Afin d'obtenir des vitesses encore plus élevées, il est nécessaire de rajouter plusieurs bobines le longdu chemin parcouru par le projectile (Fig. III.9).

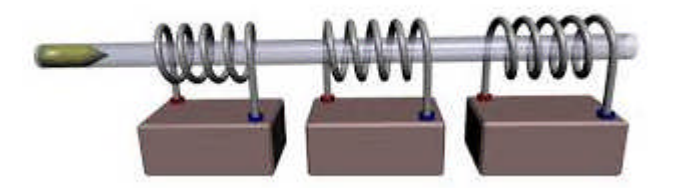

**Figure III.9-** Lanceur tubulaire à plusieurs bobines

#### **III.5- Alimentation électrique**

Le courant d'alimentation de ces actionneurs est obtenu par la décharge d'une batterie de condensateurs sur la bobine inductrice. Le système électrique est donc équivalent à une mise en série d'une résistance R, d'une inductance L et d'un condensateur C (Fig.III.10).

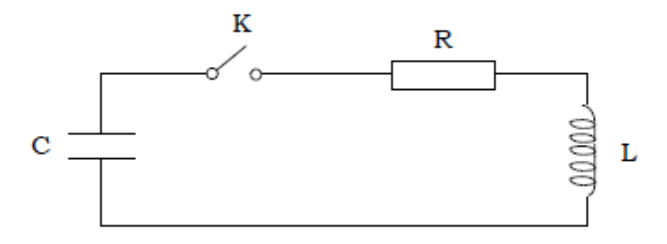

**Figure III.10-** Schéma équivalent d'alimentation électrique

<span id="page-46-1"></span><span id="page-46-0"></span>Lorsque le condensateur est chargé d'une importante quantité d'électricité, on ferme l'interrupteur K pour se décharge sur le système électromagnétique. Le courant délivré est solution de l'équation différentielle suivante :

$$
L\frac{dI^{2}(t)}{dt^{2}} + R\frac{dI(t)}{dt} + \frac{I(t)}{c} = 0
$$
 (III. 1)

En réalité, quand la géométrie varie dans le temps, les paramètres électriques (R et L) ne sont plus constants et l'équation différentielle cidessus n'est plus linéaire. Dans ces conditions, on doit les évaluer à chaque instant auquel correspond une géométrie donnée.

Pour simplifier le problème, on suppose que l'équation différentielle est linéaire et a pour solution un courant de forme sinusoïdale amortie donnée par l'équation (III.2).

$$
\begin{cases}\nI = I_0 e^{-t/\tau} \sin(\omega t) & \text{avec } I_0 = U_0 \sqrt{\frac{C}{L}} \\
\omega = \sqrt{LC} & \text{et } \tau = \frac{2L}{R}\n\end{cases}
$$
\n(*a*)\n  
\n(*b*)\n  
\n(III.2)

## **III.6- Application et résultats**

#### **III.6.1- Description du dispositif étudié**

Le dispositif que nous étudions est à symétrie de révolution, le domaine de résolution se réduit à la moitié du dispositif comme le montre la figure III.11.

Il comporte un tube en Aluminium de conductivité électrique de 34 10<sup>6</sup>  $(\Omega m)$ -1 et une bobine inductrice constituée de 12 spires en cuivre de conductivité de 57 10<sup>6</sup> ( $\Omega$ m<sup>)-1</sup>. La bobine peut se trouver à l'intérieur ou à l'extérieur du tube.

La bobine est de rayon intérieur de 16.6 mm, de rayon extérieur de 18.4mm et de longueur de 40mm. Le tube à mettre en forme a une épaisseur de 1mm.

<span id="page-47-0"></span>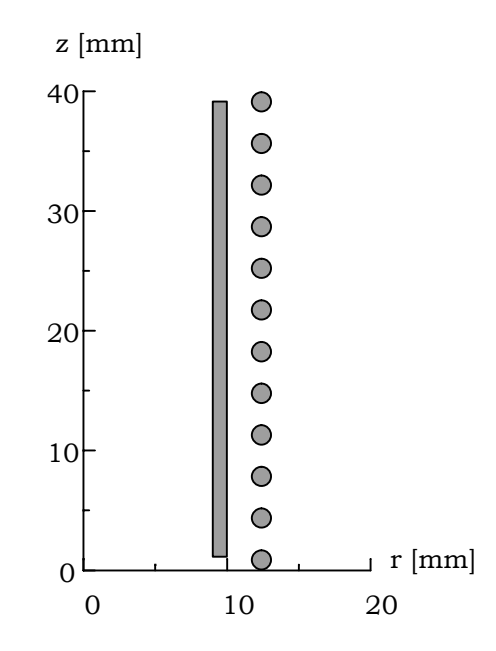

**Figure III.11-** Domaine de résolution

#### **III.6.2- Evolution temporelle du courant inducteur**

En fixant la résistance d'amortissement à R=220Ω, la valeur de la capacité à  $C=9\mu$ F et l'inductance à L=6 $\mu$ H, nous traçons la fonction (III.2.a) du courant inducteur et on obtient le résultat de la figure III.10.

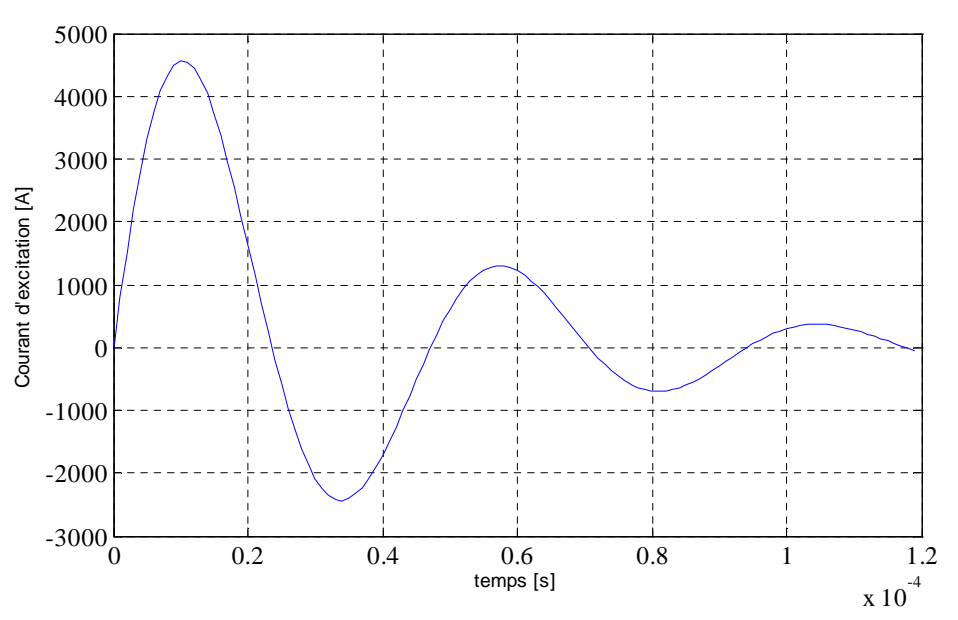

**Figure III.12-** Intensité de courant inducteur

## <span id="page-48-1"></span><span id="page-48-0"></span>**III.6.3- Fonctionnement en magnétoformage**

L'inducteur est alimenté par un courant donné par la figure III.12. La pièce à mettre en forme est de longueur 20mm (Fig.III.13). Nous calculons à l'intérieur du tube, la densité de courant induite, le potentiel magnétique vecteur, les composantes radiale et axiale de l'induction magnétique et celle de la force de Laplace.

## **III.6.3.1- Expansion**

La pièce est située à l'extérieur de la bobine avec un diamètre intérieur de 20mm.

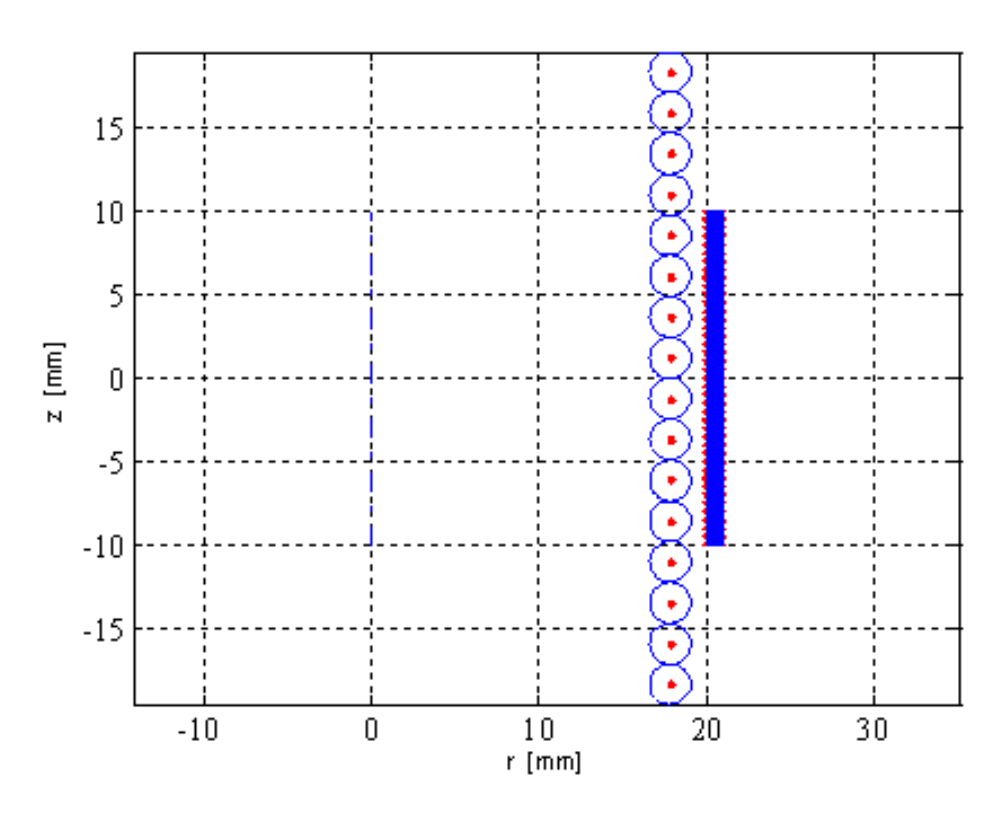

**Figure III.13 -** Géométrie 2D pour le magnétoformage (expansion)

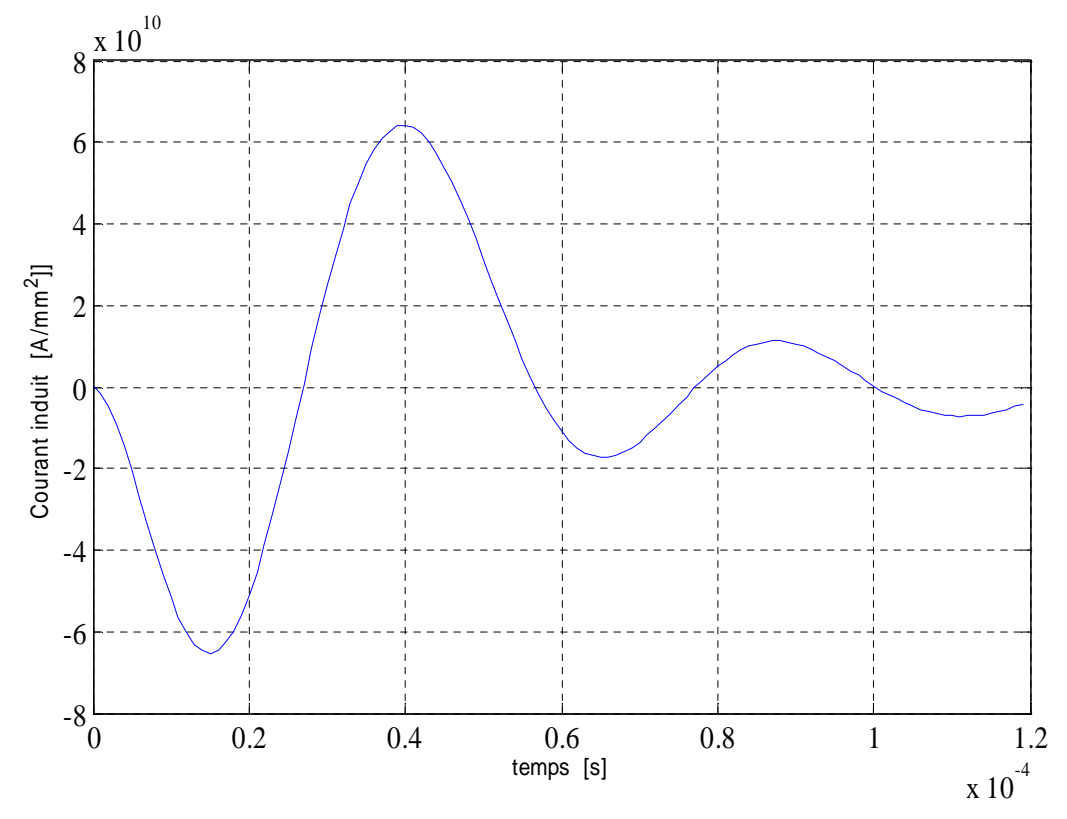

**Figure III.14-** Densité de courant induit (expansion)

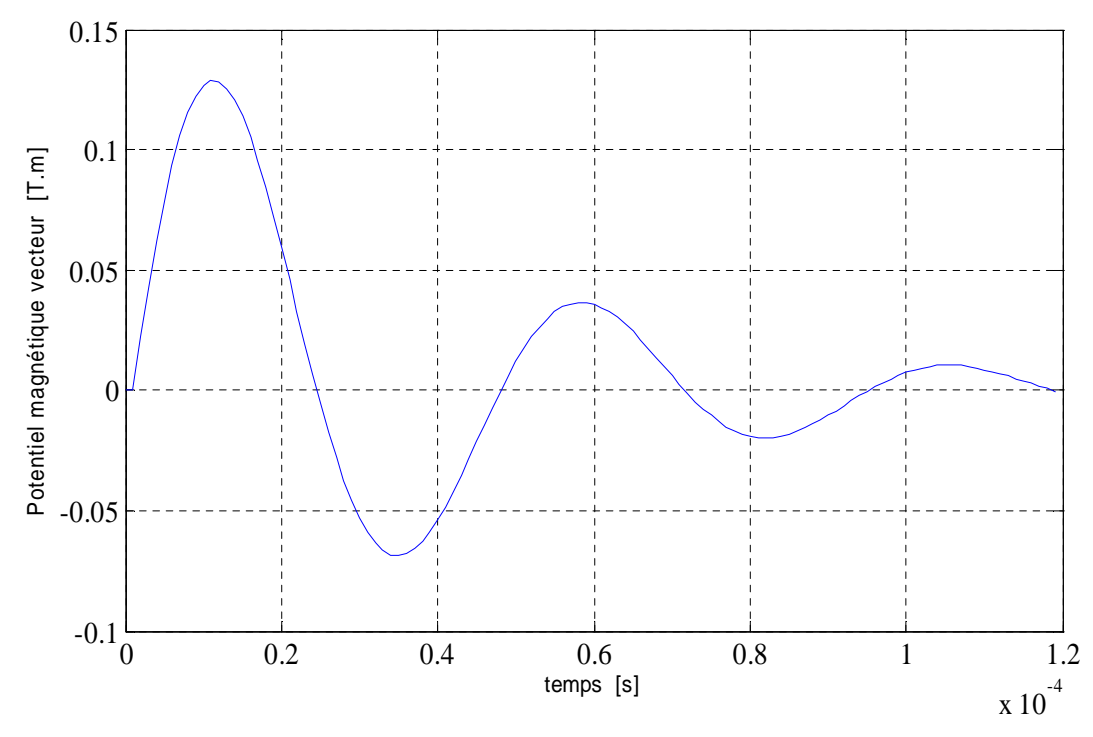

**Figure III.15-** Potentiel magnétique vecteur (expansion)

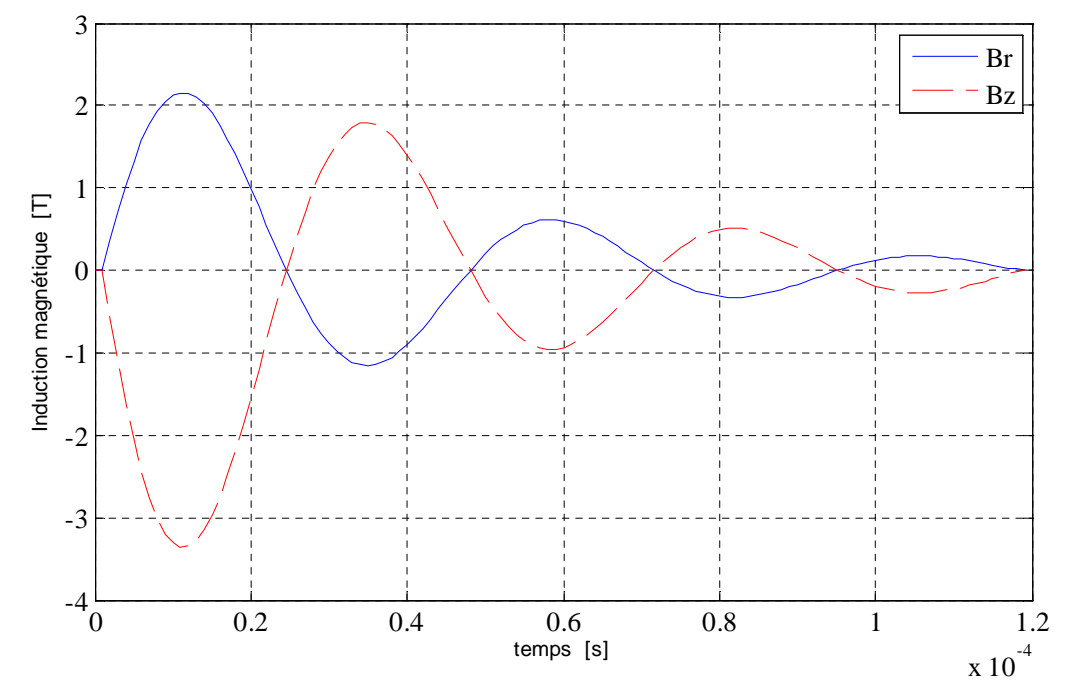

**Figure III.16-** Composantes radiale et axiale de l'induction magnétique (expansion)

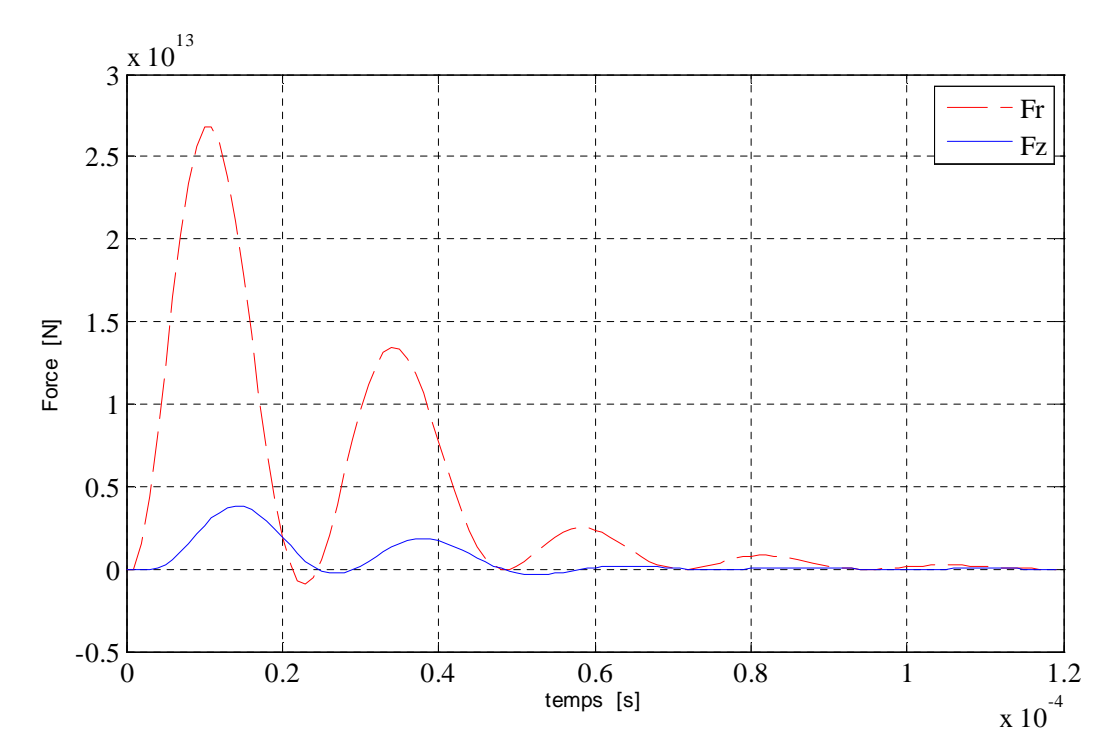

**Figure III.17-** Composantes radiale et axiale de la force (expansion)

#### **III.6.3.2- Compression**

<span id="page-51-0"></span>Dans ce cas, la pièce a un diamètre intérieur de 14mm (Fig.III.18).

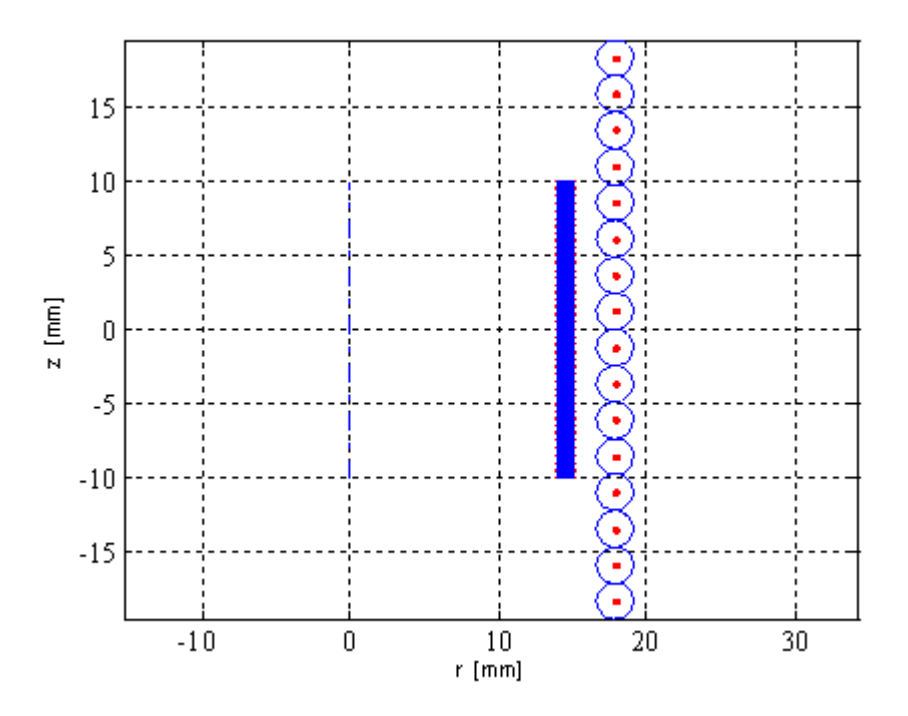

**Figure III.18 -** Géométrie 2D pour le magnétoformage (compression)

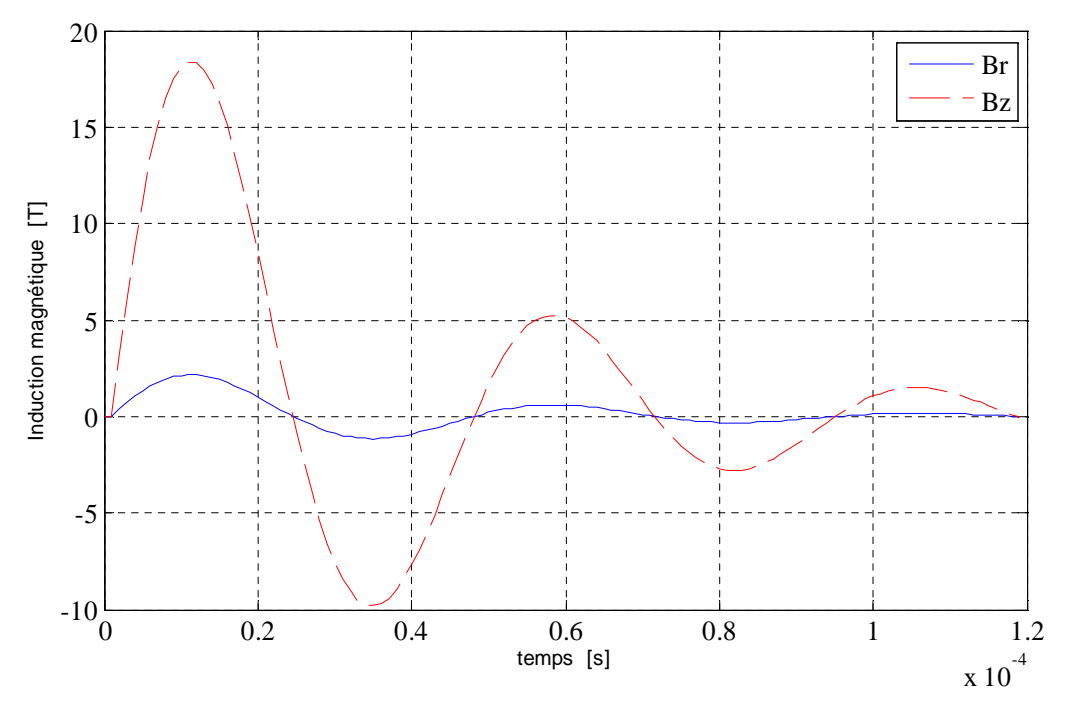

**Figure III.19-** Composantes radiale et axiale de l'induction magnétique (compression)

<span id="page-52-0"></span>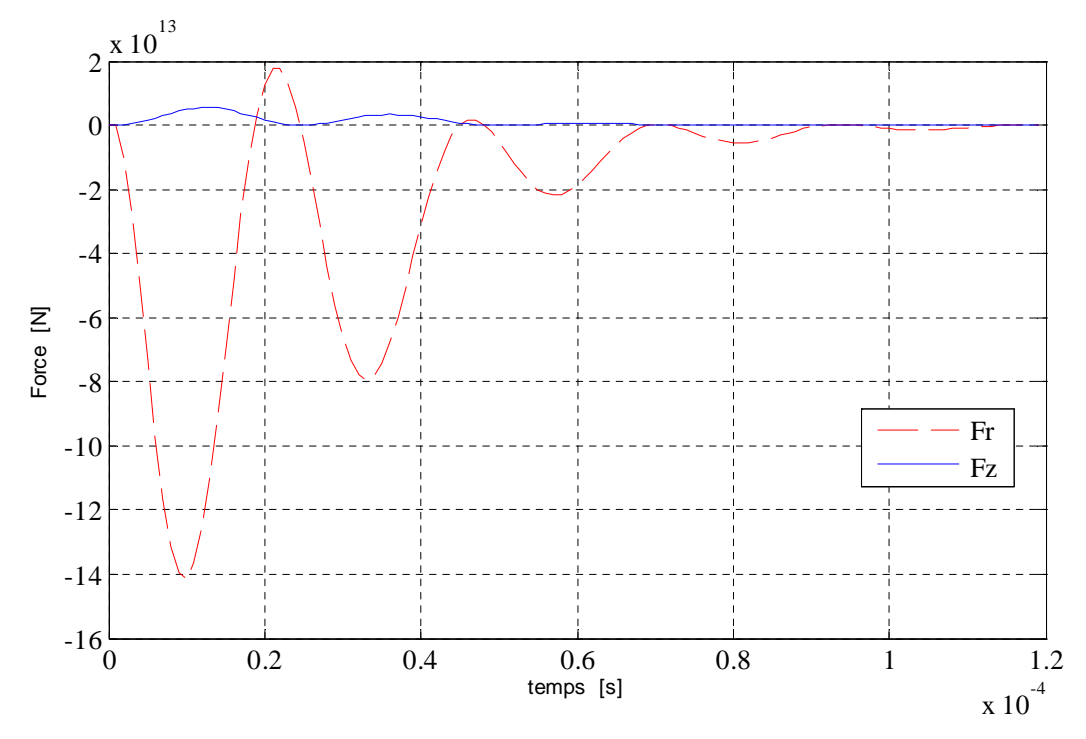

**Figure III.20-** Composantes radiale et axiale de la force magnétique (compression)

#### **III.6.4- Fonctionnement en lanceur électromagnétique**

Dans ce cas, la pièce a un diamètre intérieur de 17.5mm et situé à l'extrémité supérieur de la bobine (Fig.III.21).

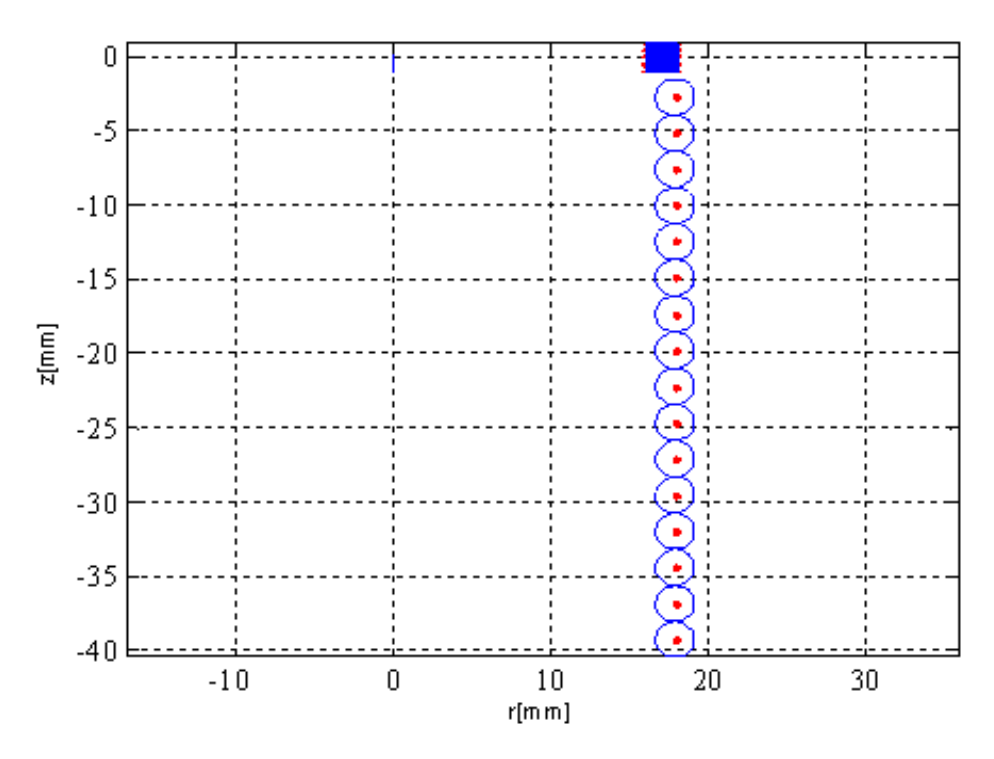

**Figure III.21 -** Géométrie 2D pour le lanceur (lanceur)

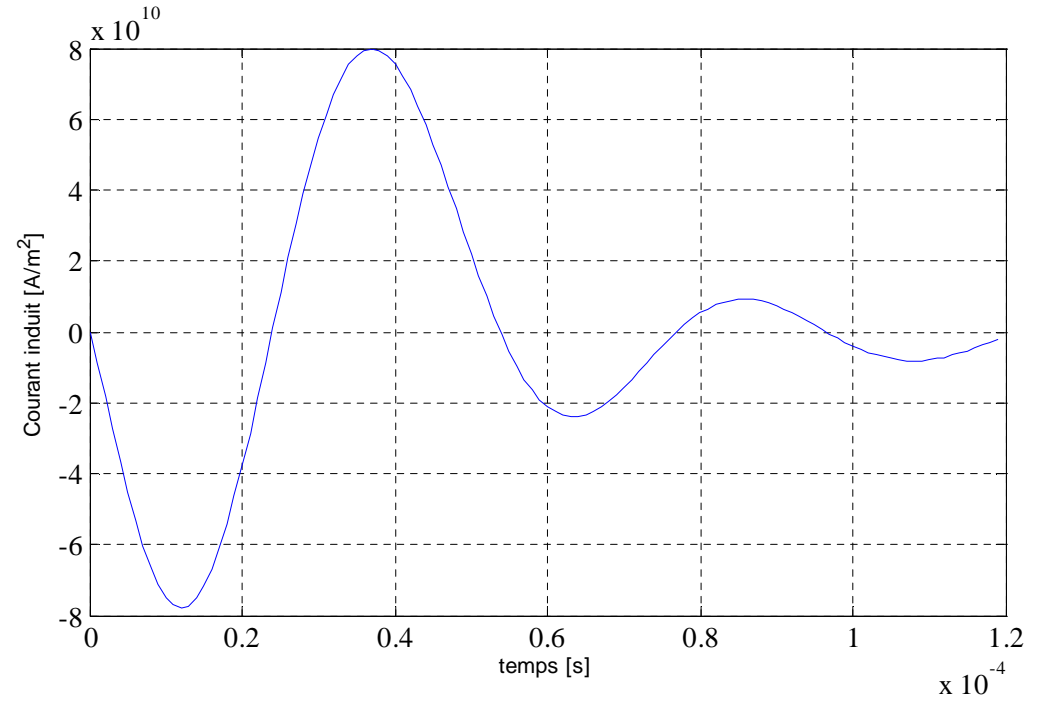

**Figure III.22-** Densité de courant induit (lanceur)

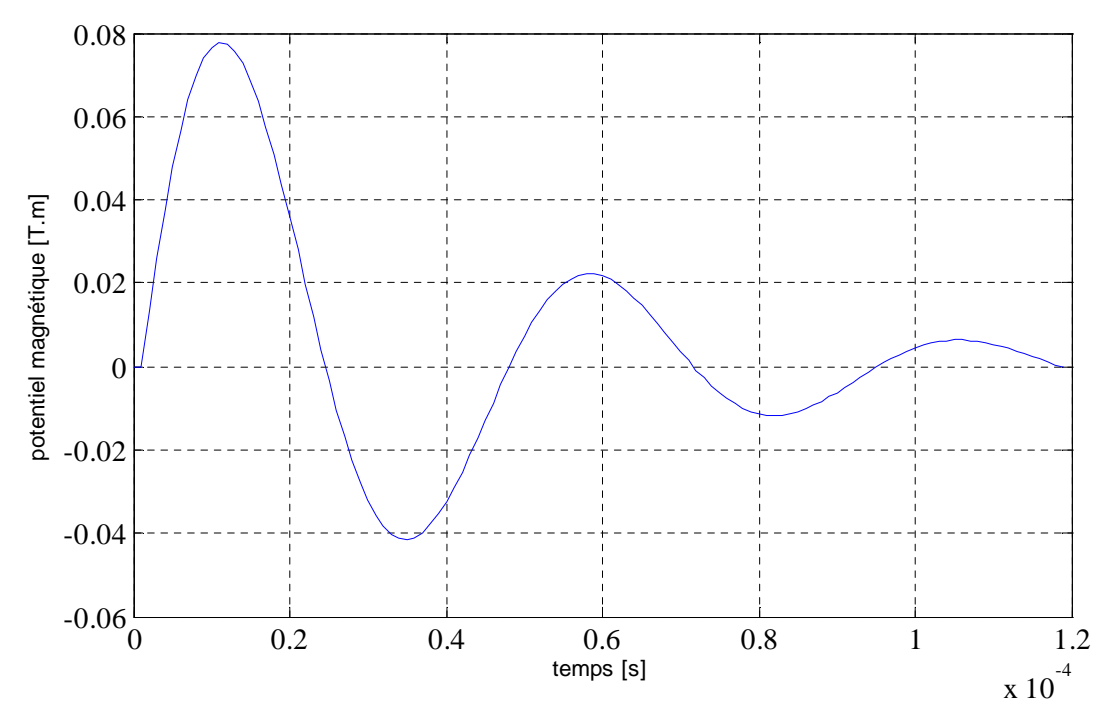

**Figure III.23-** Potentiel magnétique vecteur (lanceur)

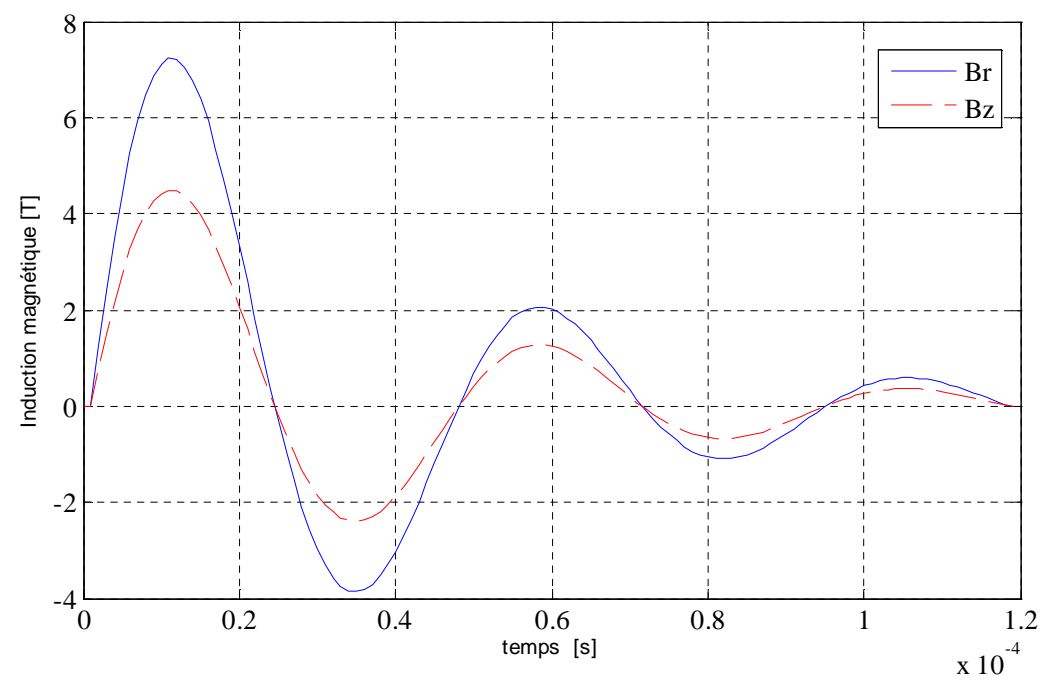

**Figure III.24-** Composantes radiale et axiale de l'induction magnétique (lanceur)

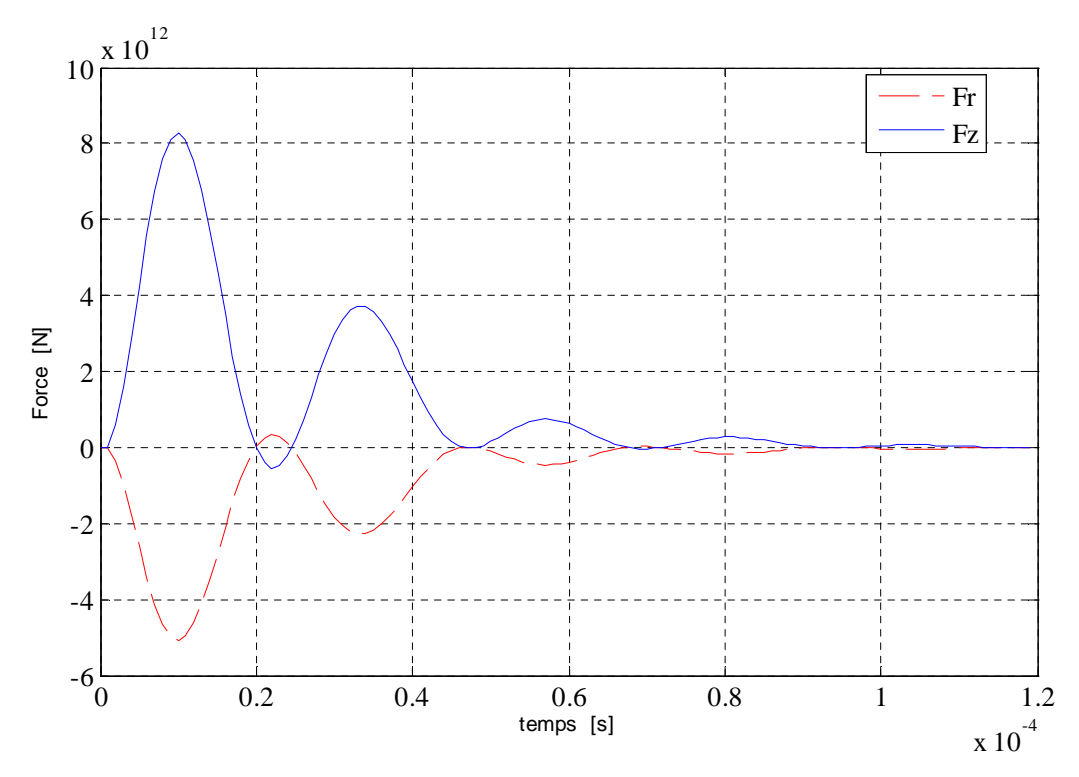

**Figure III.25-** Composantes radiale et axiale de la force magnétique (lanceur)

## <span id="page-55-0"></span>**III.7- Conclusion**

Dans les figures III.17 et III.20, la composante radiale de la force est dominante devant la composante axiale ; c'est le magnétoformage. La force radiale sur la figure III.17 est positive ; c'est l'expansion et négative sur la figure III.20 ; c'est la compression.

La composante axiale de la force montrée en figure III.25 est plus grande devant la composante radiale ; c'est le lanceur électromagnétique.

## <span id="page-56-0"></span>**CONCLUSION GENERALE**

Le but de ce travail est d'étudier les dispositifs de magnétoformage et de lanceur électromagnétique par la méthode des circuits électriques couplés. Pour atteindre cet objectif, nous avons simplifié le modèle général de Maxwell en un modèle quasi-stationnaire et axisymétrique bidimensionnel.

La méthode des circuits électriques couplés est une méthode semianalytique basée sur une discrétisation numérique du domaine d'étude en mailles auxquelles s'appliquent des expressions analytiques des grandeurs électromagnétiques. En transitoire, une discrétisation temporelle est nécessaire. Les discrétisation utilisées sont du type différence finis.

Le modèle obtenu est implanté sous MATLAB. Son exécution permet d'obtenir l'évolution spatiale et temporelle des grandeurs électromagnétiques (courant induit, potentiel vecteur magnétique, l'induction magnétique et force de Laplace). Nous avons simulé trois types de configurations. Le magnétoformage en expansion et en compression, et le lanceur tubulaire.

Nous nous sommes intéressés aux configurations tubulaires où la pièce à mettre en forme ou à faire déplacer se trouve à l'intérieur de la bobine inductrice. Cette configuration ne nécessite pas une importante modification géométrique pour obtenir le fonctionnement du magnétoformage ou de lanceur. Pour avantager le fonctionnement de l'un par rapport à l'autre, il suffit de positionner la pièce dans un endroit où l'une des composantes de l'induction magnétique est plus grande par rapport à l'autre.

Longitudinalement à la bobine, si la pièce est au milieu, on assiste au fonctionnement de magnétoformage car la composante axiale de l'induction est plus grande. Dans le cas contraire, si la pièce est située proche de l'une des extrémités de la bobine où la composante radiale de l'induction est plus grande, il s'agit de fonctionnement en lanceur électromagnétique.

52

#### <span id="page-57-0"></span>**REFERENCES BIBLIOGRAPHIQUES**

- [1] H. GIE, J. P. SARMANT, « Electromagnétisme 2 », Lavoisier Paris 1982.
- [2] B. MAOUCHE, « Elaboration de modèles par les grandeurs électromagnétiques couplés : application à l'étude du contrôle non destructif par courants de Foucault », thèse Doctorat en électrotechnique, université FERHAT ABBAS, Sétif, 2007.
- [3] B. MAOUCHE « Etude comparative de trois type de formulation par de formulation par la méthode des circuits électromagnétiques couples du phénomène électromagnétique transitoire de pièce en mouvement » "JCG'03, Saint-Nazaire, Nantes, France, pp.443-447, 5-6 juin 2003.
- [4] B.MAOUCHE, « Etude et développement semi analytique de l'équation de diffusion électromagnétique avec terme du déplacement dans le cas des dispositifs axisymétrique excité en courant ou en tension ». Thèses de magistère en génie électrique, université A. Mira de Bejaia, 1996.
- [5] A. VANDER VORST, « Electromagnétique: Champs, Forces, Circuits », L.T.H. de l'Université Catholique de Louvain-la-Neuve, Belgique, 1983.
- [6] M. LEROY, J.Y. RENAUD, « Travail des Métaux aux grandes vitesses de déformation : Formage électromagnétique », Technique de l'Ingénieur, M 708, Paris.
- [7] ZAOUIA Mustapha, « Modélisation Numérique du Couplage Electromagnétique - Mécanique dans les Structures Linéaires Tubulaires », Magister de l'EMP d'Alger, Université Mouloud Mammeri de Tizi-Ouzou, 2013
- [8] Vincent TORTEL « Conception d'un Générateur d'impulsion de 1kJ » l'anniversaire des sciences et techniques DELILLE FLANDRES ARTOIS, 1993.
- [9] A.CHANTOUF, « Contribution à la modélisation électrique, magnétique et thermique d'un applicateur au plasma inductif haute fréquence » Thèse doctorat de l'université Nantes, 01 Décembre 1990.
- [10] M. LEROY, J.Y. RENAUD, « Travail des Métaux aux grandes vitesses de déformation : Electromagnétique », Technique de l'Ingénieur, M 708, Paris.
- [11] B. CHALINDAR, J. C. PINOLI, « Etude informatique et numérique du magnétoformage», E.D.F Bulletin de la Direction des Etudes et Recherche, série 8, Réseaux Electriques-Matériels Electriques N°. 1, 1986, pp. 33-40.
- [12] G.VINSARD, «Modélisation de l'électromagnétisme et des transferts thermiques couplés dans le cadre de chauffage par inductionapplication à la simulation d'un procédé industriel», Thèse de doctorat de l'I.N.P.